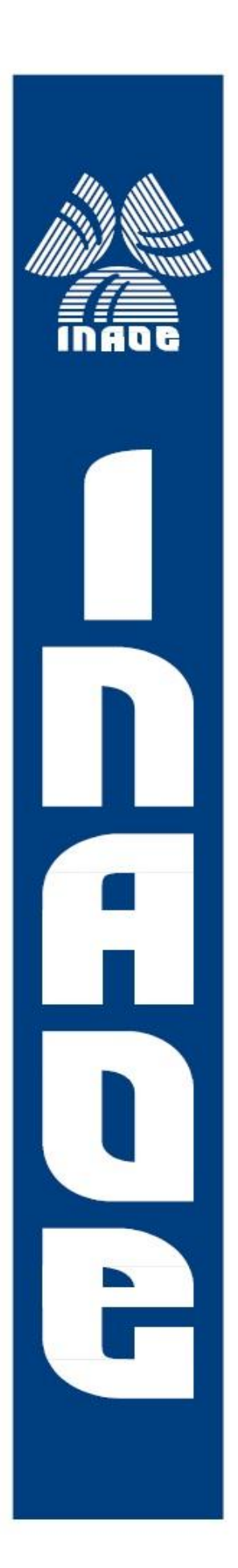

# **Reconstrucción de Perfiles Tridimensionales de Objetos Transparentes**

por

## **Lic. Jesús Alonso Arriaga Hernández**

Tesis sometida como requisito parcial para obtener el grado de

### **MAESTRO EN CIENCIAS EN LA ESPECIALIDAD DE ÓPTICA**

en el

#### **Instituto Nacional de Astrofísica, Óptica y Electrónica**

Julio 2013 Tonantzintla, Puebla Supervisada por:

# **Dr. Eduardo Tepichín Rodríguez**

Investigador Titular del Departamento de Óptica del INAOE

## **Dra. Estela López Olazagasti**

Investigador Titular del Departamento de Óptica del INAOE

© INAOE 2013

El autor otorga al INAOE el permiso de reproducir y distribuir copias en su totalidad o en partes de esta tesis.

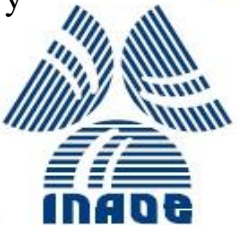

#### **Resumen**

El presente trabajo propone un modelo de reconstrucción 3D de objetos transparentes basado en la Reflectometría Óptica. Este modelo se basa en las leyes de reflexión para obtener el perfil topográfico. El modelo propuesto en este trabajo está orientado a la corrección de diversos factores, por la forma de observar la superficie especular de objetos transparentes. Siendo fundamental el desenvolvimiento de fase pero sin restricción sobre el método empleado.

Una de las variantes de este modelo son las diversas técnicas de obtención del objeto como el método de Takeda y Phase-Shifting. Y también la forma de optimizar el modelo con la construcción de la Interfaz Gráfica de Usuario (GUI) en Matlab®. Para completar el trabajo de investigación se realizaron los siguientes pasos metodológicos:

Se revisó la bibliografía de los métodos de reconstrucción basados en la Reflexión de Franjas siguiendo a su vez los principios de Reflectometría y Deflectometría, resaltando algunos nombres como Song Zhang, Markus C. y O. Skydan.

Se resolvió analíticamente, el modelo planteado reducido a un sistema de ecuaciones en diferencias parciales de tipo hiperbólico. Y se integraron los parámetros para poder entenderlos y manipularlos experimentalmente.

I

Se programó un algoritmo de procesamiento de imágenes para los cálculos de reconstrucción 3D de objetos transparentes por Reflectometría de un patrón de referencia tipo Ronchi. Posteriormente se obtuvieron resultados satisfactorios del modelo, que fueron optimizados con la construcción de una interfaz gráfica de usuario (GUI); la cual permite la captura de parámetros e imágenes para mostrar gráficamente los resultados de la reconstrucción del perfil tridimensional del objeto transparente.

Finalmente se presentan los resultados experimentales que corroboran nuestra propuesta.

#### **Abstract**

The present work proposes a 3D reconstruction model of transparent objects based on optical reflectometry. This model is based on the laws of reflection to obtain the topography. The model proposed in this work is aimed at the correction of various factors, how to observe the specular surface of transparent objects. Being fundamental phase unwrapping without constraint on the method used.

One variant of this model are the various techniques of obtaining the object as the method of Takeda and Phase-Shifting. And also how to optimize the model by building Graphical User Interface (GUI) in Matlab ®. To complete the research work we performed the following methodological steps:

We reviewed the literature of reconstruction methods based on reflection turn stripes following the principles of reflectometry and deflectometry, highlighting some names like Song Zhang, Markus C. and O. Skydan.

It solved analytically, the proposed model reduced to a system of partial differential equations of hyperbolic type. And parameters were integrated in order to understand and manipulate experimentally.

Was programmed image processing algorithm for 3D reconstruction calculations transparent objects by Reflectometry of a Ronchi-type reference pattern. Later model achieved satisfactory results, which were optimized with the construction of a graphical user interface (GUI), which allows the capture of parameters and images to graphically display the results of the reconstruction of three-dimensional profile of the transparent object.

Finally, we present experimental results which corroborate our proposal.

#### **Agradecimientos**

Este trabajo de investigación es producto de contribuciones de muchas personas; a todas ellas les dedico estas líneas con el riesgo de olvidar mencionar a alguien.

Primero, quisiera agradecer a mis asesores, Dr. Eduardo Tepichín Rodríguez y la Dra. Estela López Olazagasti, por sugerir el tema de esta tesis y su valiosa ayuda en la realización de la misma.

A la Dra. Sandra E. Balderas Mata, Dr. David Sánchez de la Llave y al Dr. Ángel Sinue Cruz Félix, por su tiempo dedicado a revisar el manuscrito y por haber aceptado formar parte del jurado calificador.

Al Instituto Nacional de Astrofísica, Óptica y Electrónica (INAOE) por las facilidades recibidas durante la realización de la Maestría.

Al Consejo Nacional de Ciencia y Tecnología (CONACyT) por la beca otorgada durante la realización de la Maestría y la beca a través del Proyecto CB-2008/98777.

A los miembros del Grupo de Ciencias de la Imagen y Física de la Visión, Jorge Ibarra, Gustavo Ramírez, Arturo Piera, por sus valiosas aportaciones.

A mis compañeros en especial Luis y Liz; por su desinteresada colaboración.

#### **Dedicatoria**

Mi tesis la dedico con todo mi amor y cariño a ti DIOS que me diste la oportunidad de vivir y de regalarme una familia maravillosa. Con mucho cariño principalmente a mi madre que me dio la vida y ha estado conmigo en todo momento. Gracias por todo Mamá por darme una carrera para mi futuro y por creer en mí, aunque hemos pasado momentos difíciles siempre has estado apoyándome y brindándome todo tu amor, por todo te agradezco el que estés conmigo a mi lado. Gracias mama yo te dedico esta tesis.

A mis dos maravillosas joyas encontradas en tan prestigiosa institución Luis David y Elizabeth, muchas gracias por estos años de amistad y apoyo, de conocernos. En los cuales hemos compartido tantas cosas. Solo quiero darle las gracias por todo el apoyo que me han dado para continuar y seguir con mi camino.

Y a mis profesores por confiar en mí, Dr. Eduardo Tepichín, Dra. Estela López Olazagasti por tenerme la paciencia necesaria. Dr. Sabino Chávez Cerda a quien simplemente le estaré eternamente agradecido.

Sin ustedes a mi lado no lo hubiera logrado, tantas desveladas sirvieron y he aquí está el fruto. Les agradezco a todos ustedes con toda mi alma.

#### **Prefacio**

En el presente trabajo se desarrolla y resuelve un modelo matemático para construir un sistema de captura de imágenes y desenvolvimiento de fase; capaz de reconstruir el perfil tridimensional de objetos transparentes. Para lograr nuestro objetivo, comenzaremos con la descripción de dos técnicas de proyección de franjas que se utilizarán en este trabajo el Método de Takeda y Fase-Sifting, para obtener la fase del objeto.

El montaje experimental, que posteriormente se explicara en forma detallada; describe efectivamente el modelo planteado para obtener la topografía del objeto a través de las alturas de puntuales del él. Empleando la superficie especular del objeto como un espejo y poder apreciar cierta referencia.

Para controlar el sistema de reconstrucción 3D del perfil de un objeto según su morfología, se creó una interfaz gráfica de usuario (GUI) en MATLAB®; misma que integra el modelo propuesto y las fases del objeto a lo largo de X e Y, para integrarla en una sola imagen o resultado final.

VII

#### **Índice General**

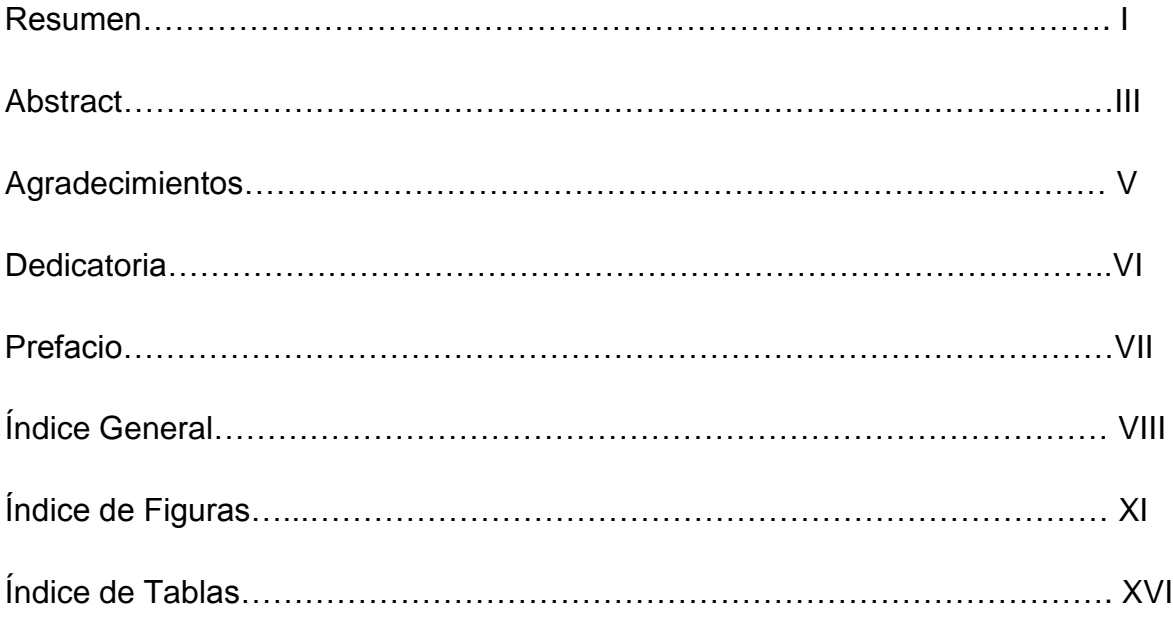

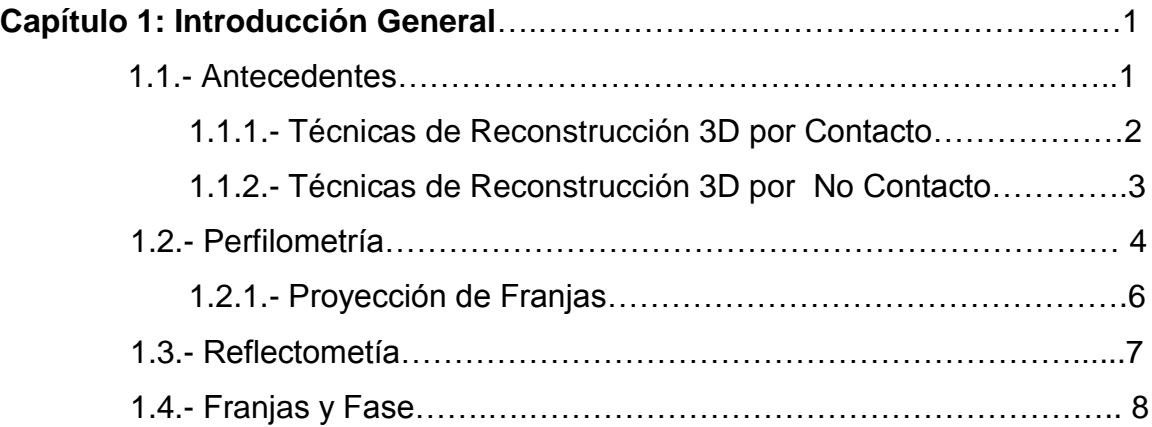

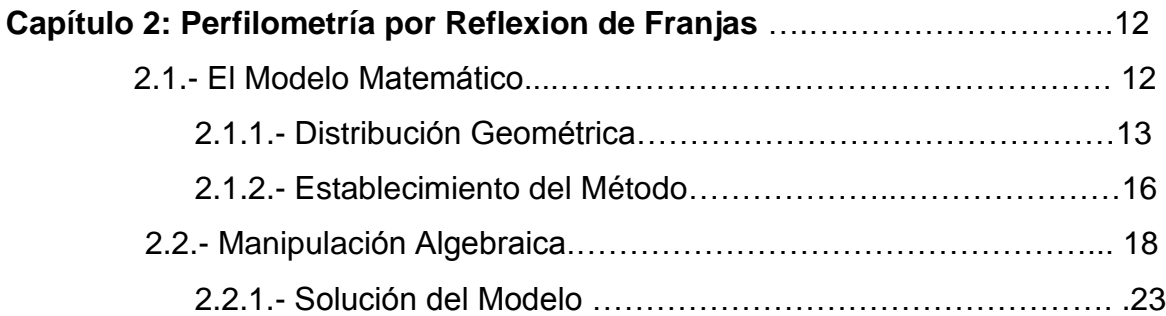

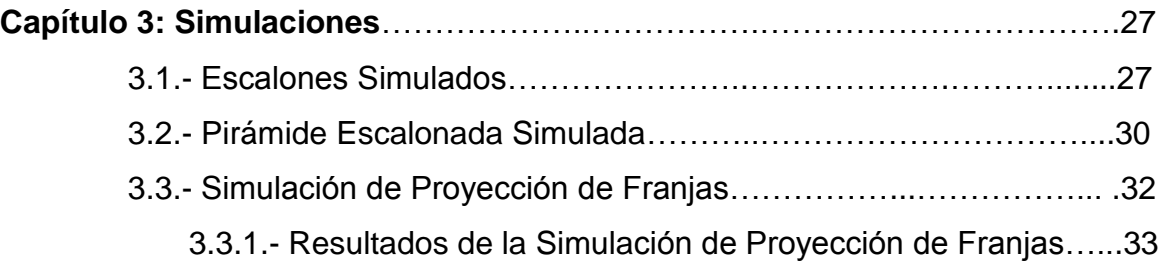

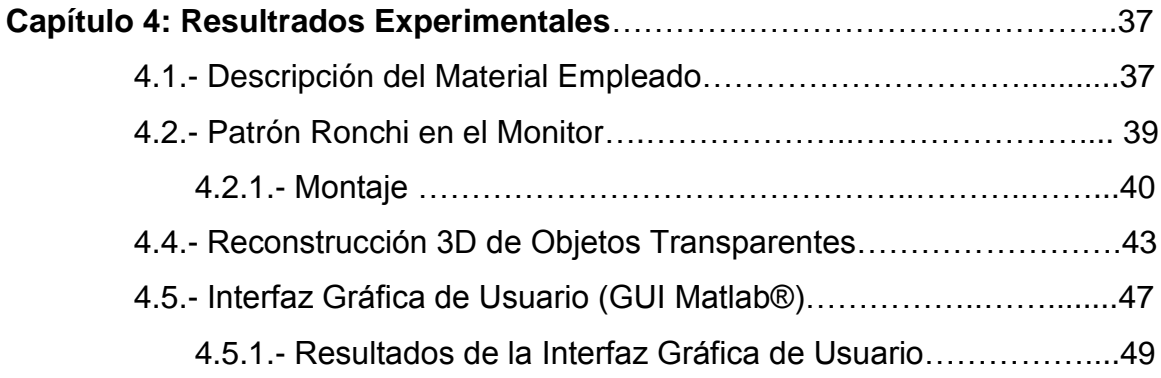

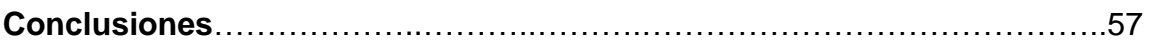

#### **Apendices**

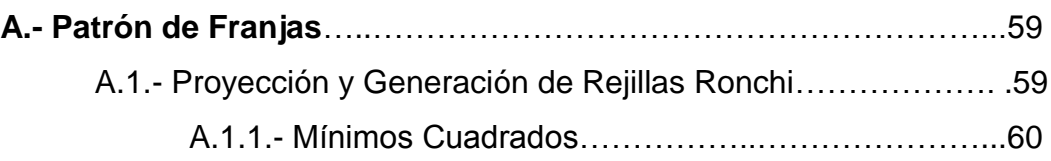

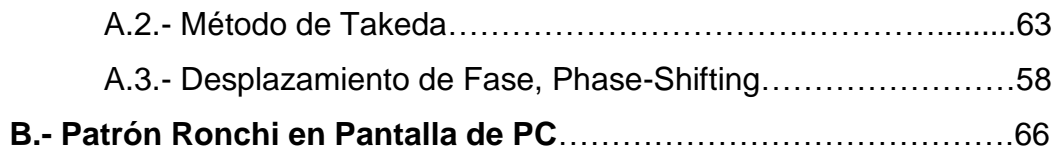

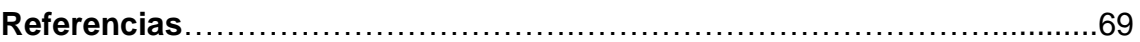

#### **Índice de Figuras**

#### FigurasPágina

Capítulo 1: Conceptos Generales

- 1.1 Técnicas de digitalización de datos para la construcción de modelos 3D. 2 Basado en el cuadro de Rocchini y Vargas [6].
- 1.2 Sistema de posicionamiento tridimensional (Coordinate Machine 3 Measurement). Imagen tomada de: [http://www.todaysmachiningworld.com/how-it-works-%E2%80%93](http://www.todaysmachiningworld.com/how-it-works-%E2%80%93-beyond-calipers/) [beyond-calipers/](http://www.todaysmachiningworld.com/how-it-works-%E2%80%93-beyond-calipers/)
- 1.3 (a) Fotografía objeto transparente. (b) Imagen de la Reconstrucción con 5 el método de Miyazaki [17].
- 1.4 En esta figura se muestran 3 diagramas donde se pueden apreciar los 6 elementos de un sistema de proyección de franjas. Un proyector (que puede ser analógico o digital), un detector y el patrón generado en el objeto. Los dos diagramas a) [11] y b) [29]; muestran la técnica de proyección de franjas.
- 1.5 a) Se muestra una el principio de Deflectometría, semejante a lo 8empleado por la Reflectometría óptica; en cual podemos seguir la trayectoria de los rayos luminosos (flechas) para conocer la fuente y la desviación de este respecto al perfil topográfico del objeto [33]. b) Un ejemplo más detallado del principio. Notando que el ángulo α se mide respecto a la normal en el punto de incidencia.

Capítulo 2: Perfilometría por Reflexión de Franjas

- 2.1 En a) Configuración geométrica empleada por Skydan [14] del sistema 14 de medición a lo largo de la dirección Y. En b) mostramos la distribución de la cámara, la pantalla de PC como modificación al diagrama de a).
- 2.2 Configuración geométrica empleada por Skydan [14] del sistema de 15 medición a lo largo de la dirección y; mostramos la distribución de la cámara, la pantalla y el patrón de franjas [11, 21, 24].
- 2.3 Configuración geométrica del sistema de medición a lo largo de la 16 dirección X [14]**.**
- 2.4 Ejemplificación de ubicación de las zonas respecto al modelo plateado 25 interpretando el signo de la solución.

Capítulo 3: Simulaciones

- 3.1 Imagen del objeto que se simula originalmente, sin oblicuidad. En a) 28 vista de frente y en b) se muestra un vista lateral.
- 3.2 Imágenes de valores simulados a) y la reconstrucción b), como lo indica cada título. 29
- 3.3 Imagen del objeto que se simula originalmente, sin oblicuidad. 30
- 3.4 Imágenes valores simulados de la forma y oblicuidad a); y de la 31 reconstrucción b) con una métrica establecida para una basa de 0.50x.050  $m^2$  y altura total de 5 m.
- 3.5 a) se muestra el esquema original del trabajo de Skydan et Al. 2007 33 [14]. Y en b) mostramos el diagrama del modelo simulando proyección de franjas., para un ángulo de inclinación en la cámara *α=89º*.
- 3.6 Imágenes obtenidas por Canchola [5], a) muestra la imagen a 34reconstruir y b) se muestra el resultado de reconstrucción.

3.7 Reconstrucción del perfil tridimensional para las imágenes obtenidas 35 por Canchola [5], misma imagen en distintas rotaciones b), c), d) y e). Pero en a) se muestra la imagen original del objeto.

#### Capítulo 4: Resultados Experimentales

- 4.1 La imagen a) muestra nuevamente el esquema del sistema Imágenes 38 del diseño del modelo a); y fotografía del dispositivo en laboratorio b). Observando la posición de la cámara y la pantalla o monitor de PC.
- 4.2 Cámara digital empleada, imagen obtenida [http://www.resenando.com/wp-content/uploads/2011/02/panasonic](http://www.resenando.com/wp-content/uploads/2011/02/panasonic-lumix-dmc-S1-1.jpg)[lumix-dmc-S1-1.jpg](http://www.resenando.com/wp-content/uploads/2011/02/panasonic-lumix-dmc-S1-1.jpg) 38
- 4.3 En la imagen mostramos el cristal, el cartoncillo oscuro que conforman la base en nuestro experimento real. 39
- 4.4 En la imagen a) se muestra como es observado el objetos 40 transparente por medio de la cámara. Y en b) se realizaron acercamientos con la misma cámara al objeto de estudio (portaobjetos).
- 4.5 En ambas imágenes a) y b), se muestran fotografías tomadas en 41 nuestro diseño experimental sin el polarizador para apreciar los múltiples reflejos provenientes de las distintas superficies.
- 4.6 En esta figura mostramos dos esquemas de corrección de oblicuidad 42 empleando Deflectometría; en a) es diagrama planteado por Markus y Kaminski et al. 2004 [58], y b) se muestran fotografías tomadas en nuestro diseño experimental para corregir la oblicuidad guido por el anterior bajo nuestro mismo modelo y parámetros de este.
- 4.7 Se presentas dos fotografías tomadas de nuestro experimental. En a) observamos el objeto y la base transparente (como si fuesen espejo); en b) el objeto con el patrón proyectado. sistema 43
- 4.8 En las imágenes a) y b) obtenemos las imágenes capturadas por la cámara respecto a X. En c) y d) respecto a Y. Pero en a) y c) se muestra una imagen real del objeto. 44
- 4.9 En las imágenes a), b), c) y d) se muestra la reconstrucción del perfil del topográfico del objeto transparente de 0.00112 m de grueso. Y en e) se muestra la pieza u objeto original, una vista distinta a la presentada en c) de la figura 4.10. 45
- 4.10 En las imágenes a), b), c) y d) se muestra la reconstrucción del perfil del topográfico del objeto transparente. Y en e) se muestra las piezas originales. 46
- 4.11 En esta figura mostramos el esquema principal para desarrollar nuestra GUI de trabajo para llevar a cabo el objetivo del presente trabajo y obtener resultados de manera más sencilla. 48
- 4.12 Se muestra el funcionamiento de la GUI que se construyó para este trabajo. En a) se muestra la entrada de datos correspondientes a los parámetros de entrada distintos de las imágenes. Y en b) se muestra como es seleccionada la imagen y es capturada. 49
- 4.13 Imagen del objeto real, observando la forma de cuña de su superficie. 50
- 4.14 Reconstrucción de una lente compleja de cristal transparente con una película muy delgada, pero que modifica su estado de polarización a lo largo de la pendiente en su superficie. 51
- 4.15 Imagen del objeto real del cual se obtuvo su perfil topográfico en la figura 4.18. Donde además es fácil apreciar la pendiente en la superficie del objeto. 52
- 4.16 Reconstrucción de una lente compleja de cristal transparente con cierta pendiente en su superficie y un orificio el cual también tiene una pendiente opuesta. 53
- 4.17 Imagen del objeto real del cual se obtuvo su perfil topográfico en la figura 4.18. Donde además es fácil apreciar la pendiente en la superficie del objeto. 54
- 4.18 Reconstrucción de una lente compleja de cristal transparente semejante a una pirámide escalonada de cristal, pero en su superficie presenta una cuña con cierta pendiente. 55

#### Apéndice A: Patrón de Franjas

- A.1 Se muestra el comportamiento grafico de una onda o señal sinusoidal 59 respecto a la ecuación (2.1); donde *A*=0**,** *B*=1, *ω*=1 y *ϕ*=0.
- A.2 Configuración geométrica del sistema de medición a lo largo de la 60 dirección x [68]**.**
- A.3 Espectro espacial de Fourier, o representación de la ecuación (A.15) en 64 el espacio de frecuencias. Imagen obtenida mediante el software llamado Wolfram Mathematica ®, y etiquetas colocadas aparte.
- A.4 Filtrado y selección del primer orden del espectro, y desplazamiento de 65 esta a un nuevo origen.

Apéndice B: Patrón Ronchi en Pantalla de PC

B.1 Diagrama seguido para realizar el programa que se ha empleado para generar el patrón de franjas. 68

#### **Índice de Tablas**

Tablas Página

Capítulo 3: Simulaciones

- 3.1 Datos de medidas obtenidas directamente del objeto y los respectivos 29 errores porcentuales
- 3.2 Datos de medidas obtenidas del objeto y los respectivos errores 31 porcentuales
- 3.3 Datos de medidas reales, obtenidas con él modelo y los respectivos 36 errores porcentuales.

Capítulo 4: Resultados Experimentales

- 4.1 Medidas reales y tomadas de la reconstrucción, además del respectivo 45 error porcentual obtenido.
- 4.2 Medidas reales y tomadas de la reconstrucción, además del respectivo error porcentual obtenido para ambos objetos en la reconstrucción. 47
- 4.3 Medidas reales y tomadas de la reconstrucción, además del respectivo 51 error obtenido.
- 4.4 Medidas reales y tomadas de la reconstrucción, además del respectivo 53 error obtenido para la lente tipo cuña.
- 4.5 Imágenes de valores simulados a) y la reconstrucción b), como lo indica 55cada título.

# **Capítulo 1**

# **Introducción General**

En este Capítulo se presenta una introducción general a los diferentes métodos para la reconstrucción 3D de objetos así como la motivación y objetivos de esta tesis. Además, se proporciona la estructura del trabajo desarrollado.

#### **1.1.- Antecedentes**

La reconstrucción 3D de objetos, ya sea a partir de una o varias imágenes, ha sido uno de los principales problemas que es analizado por Visión Computacional; siendo la precisión de dicha reconstrucción el problema central con el que los algoritmos para dicha tarea deben lidiar. Estos problemas han marcado una línea de investigación muy importante desde la década de los 80´s [1] no solo en el área científica, sino también en su aplicación a la industria [2] y la medicina [3].

Hasta hoy han surgido dos diferentes metodologías para la reconstrucción 3D. Aquellas basadas en el contacto con el objeto y otras basadas en la

inspección visual. Las primeras utilizan un dispositivo (generalmente un estilete) que recorre el contorno de la pieza a medir [4]. Y las segundas requieren de la digitalización que permite la producción de un modelo virtual que reproduce el volumen, textura y color de un objeto real [5]. De esta forma las técnicas de digitalización en 3D se dividen en: de Contacto y de No Contacto. La figura 1.1 esquematiza esta división [*Rocchini, C. et al. 2001 y Vargas, 2010*].

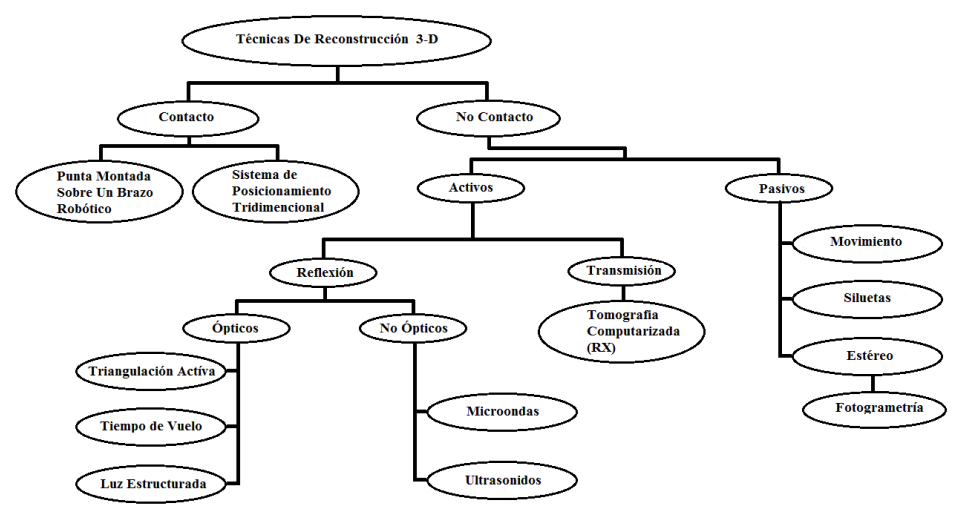

**Figura 1.1**. *Técnicas de digitalización de datos para la construcción de modelos 3D. Basado en el cuadro de Rocchini y Vargas [6].*

#### **1.1.1.- Técnicas de Reconstrucción 3D por Contacto**

Como ya se mencionó las técnicas de Contacto utilizan un perfilómetro con un dispositivo que recorre la superficie del objeto a reconstruir; de manera que, midiendo las alturas en cada punto de la superficie, se obtiene la reconstrucción del objeto [7]. Un ejemplo común es el proceso de duplicación de llaves, en el cual el cerrajero emplea un perfilómetro que recorre todo el perfil de la llave mientras ésta se duplica. Otro ejemplo es el sistema de posicionamiento tridimensional (Coordinate Machine Measurement) que se muestra en la figura 1.2. Sin embargo estas técnicas pueden dañar el objeto a probar.

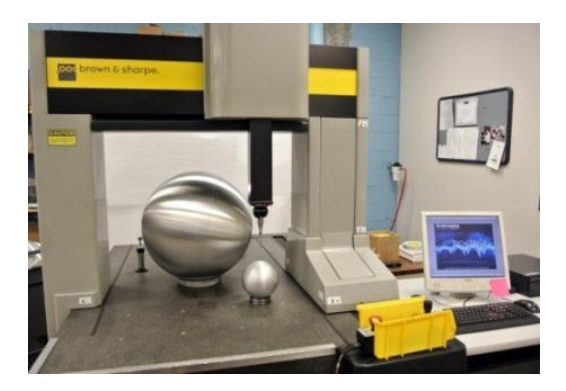

**Figura 1.2.** Sistema de posicionamiento tridimensional (Coordinate Machine Measurement). Imagen tomada de: [http://www.todaysmachiningworld.com/how-it-works-](http://www.todaysmachiningworld.com/how-it-works-%E2%80%93-beyond-calipers/) [%E2%80%93-beyond-calipers/](http://www.todaysmachiningworld.com/how-it-works-%E2%80%93-beyond-calipers/)

# **1.1.2.- Técnicas de Reconstrucción 3D por No Contacto**

Una de las principales ventajas de estas técnicas es la de no ser invasivas y por ello no contamina ni degradan el objeto [8, 9]. Las primeras técnicas sin contacto son los métodos ópticos donde se ilumina un objeto evaluando la respuesta luminosa para obtener las mediciones. Los métodos ópticos permiten obtener medidas del objeto sin necesidad de establecer contacto con él. Las técnicas basadas en láser suelen proporcionar condiciones más controladas de trabajo y, principalmente, una mejor resolución, aunque el costo suele ser mayor. A continuación se presentan algunos ejemplos de técnicas de metrología óptica.

- Estereoscopía: Técnica que emplea un conjunto de dos o más imágenes separadas en el espacio/tiempo. A partir de estas determina la posición de un objeto, comúnmente por medio de correlación [10].
- Microscopía Confocal: Técnica comúnmente empleada para análisis de tejidos orgánicos y análisis de semiconductores. Ésta emplea un

láser y filtros espaciales, obteniendo un solo punto del objeto a la vez. Su arreglo es relativamente sencillo, sin embargo, la potencia necesitada del láser está en función de la absorción de luz del objeto y su resolución lateral se encuentra limitada por el tamaño de la lente y el arreglo de microlentes (arreglo de filtros espaciales enfrente del lente que agiliza el proceso de medición) [11].

- Interferometría: Esta más que una técnica es un conjunto de técnicas que emplean la interferencia de dos o más ondas, y cada onda recorre una distinta trayectoria, y a partir de su interferencia puede obtenerse información respecto estas trayectorias [12].
- Proyección de franjas: Es una técnica de metrología óptica en la que un patrón de franjas es proyectado sobre un objeto capturando el patrón deformado y comparándolo con al patrón de referencia, para obtener la deformación de este. La forma del objeto se obtiene al recrear la forma del objeto necesario para obtener el patrón generado [6, 13].

Por lo antes mencionado es posible apreciar que las técnicas de No Contacto son variadas. Algunas ellas emplean luz coherente [13]. Otras pueden requerir estar dentro o fuera de foco [12], utilizando obstrucciones en el camino a la superficie o difuminación y propiedades de polarización [6, 13] e incluso basarse tanto en los principios de inspección visual como los de estilete [7]. Adicionalmente mencionamos que, al no ser invasivas, no dañan el objeto de estudio.

#### **1.2.- Perfilometría**

La perfilometría óptica es la técnica empleada para obtener el perfil topográfico de objetos opacos y transparentes, empleada ampliamente en la industria y en el ámbito de la investigación científica [9, 14-15]. Se basa en diferentes fenómenos de la óptica como la Holografía, Interferometría y Reflectometría. Esta técnica puede ser aplicada tanto a objetos opacos como transparente, incluyendo a los translúcidos como objetos transparentes [16]. Por ejemplo, un objeto opaco puede ser una figura de yeso o concreto, mientras un ejemplo de objeto transparente puede ser cualquier cristal o plástico incoloro.

Ahora en el caso de cuerpos transparentes, debido a que la mayor parte de la luz que llega a su superficie se refracta, y solo una pequeña porción es reflejada, con las técnicas tradicionales de escaneo es difícil adquirir imágenes. Para la adquisición de imágenes de objetos transparentes existen métodos basados en polarización [17] y basados en proyección de patrones de luz [18]. Debido a que generalmente la luz que refleja un objeto es parcialmente polarizada, Miyazaki et al. [17] proponen un método para medir este tipo de superficies usando una cámara equipada con un filtro polarizado. Con este sistema ellos obtienen las normales de la superficie del objeto a partir del grado de polarización de cada punto de la superficie, ya que el grado de polarización depende del ángulo de incidencia de la luz. Uno de los resultados obtenidos aplicando este método se puede observar en la figura 1.3.

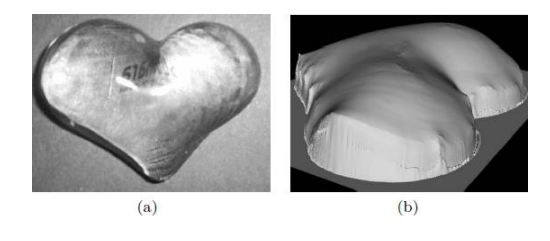

**Figura 1.3:** (a) Fotografía objeto transparente. (b) Imagen de la Reconstrucción con el método de Miyazaki [20].

Por otro lado. Chen et al. [19] presentan una técnica con luz estructurada que explora directamente la superficie de objetos translúcidos. Muestran que el cambio de fase de los patrones de luz a alta frecuencia permite la separación de las componentes de reflexión difusa y especular.

#### **1.2.1.- Proyección de Franjas**

La perfilometría por proyección de franjas utiliza un sistema óptico que consta de un proyector, un detector y un objeto a medir [21]. Éstos se encuentran configurados de tal forma que al proyectar un patrón de franjas conocido, éste sea capturado por el detector como un patrón alterado de acuerdo con la forma del objeto. La forma del objeto se obtiene por medio de un proceso basado en la comparación entre el patrón de franjas original y el patrón deforme capturado [22]. Ejemplos de diferentes configuraciones en el proceso de proyección de franjas se muestran en la figura 1.4.

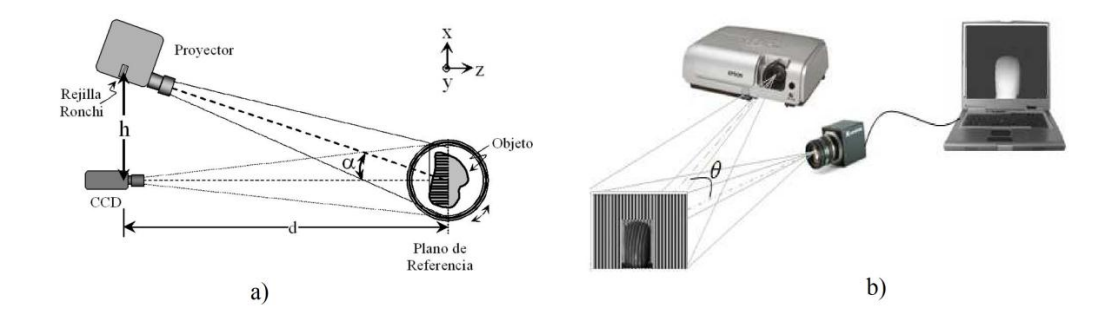

**Figura 1.4:** En esta figura se muestran 2 diagramas donde se pueden apreciar los elementos de un sistema de proyección de franjas. Un proyector, un detector y el patrón generado en el objeto. Los dos diagramas a) [23] y b) [24]; muestran la técnica de proyección de franjas.

La proyección de franjas tiene un gran número de aplicaciones, algunas de estas incluyen: control de calidad [25-26], diseño [27], criminología [28], industria automotriz [27], tribología [20], análisis en tiempo real [29], microelectrónica [11], medicina [27], digitalizar objetos [3, 30], análisis de microestructuras [11] y la inspección de componentes ópticos [31-32]. Una vez capturadas las imágenes necesarias, el proceso de reconstrucción usando proyección de franjas puede describirse en tres pasos:

- 1. Extraer la fase envuelta de éstas por medio del algoritmo de detección y desenvolvimiento de fase.
- 2. Eliminar las contribuciones en la fase del objeto por la referencia, para obtener la fase desenvuelta solo del objeto y eliminar posible ruido.
- 3. Y por último obtener mediciones de altura a partir de la fase desenvuelta empleando un modelo Óptico-Geométrico que describa y decodifique el cambio de fase en el patrón de franjas respecto a la superficie del objeto.

#### **1.3.- Reflectometría**

La técnica conocida como Reflectometría óptica es empleada para la determinación del perfil de una superficie dentro del marco de la metrología óptica [33-34]. Se basa en la medida de las pendientes de la superficie a caracterizar, de manera que los métodos numéricos de integración son muy importantes. El principio fundamental se muestra en la figura 1.5 a), donde el haz que incide sobre la superficie que se desea caracterizar y el rayo reflejado que se capta mediante una cámara CCD o un detector de posición. A partir de las medidas se obtiene la desviación 2α que sufre el haz de luz cuando interacciona con la superficie. La tangente del ángulo α nos da la pendiente. En la figura 1.5, mostramos la semejanza entre Deflectometría [35] y la Reflectometría.

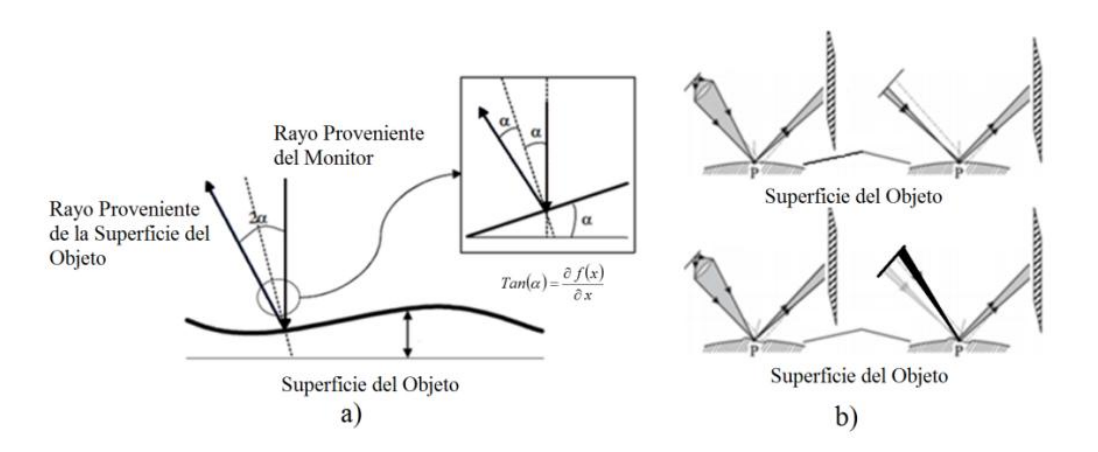

**Figura 1.5:** a) Se muestra una el principio de Deflectometría, semejante a lo empleado por la Reflectometría óptica; en cual podemos seguir la trayectoria de los rayos luminosos (flechas) para conocer la fuente y la desviación de este respecto al perfil topográfico del objeto [33]. b) Un ejemplo más detallado del principio. Notando que el ángulo α se mide respecto a la normal en el punto de incidencia.

La idea de medir la pendiente de la superficie es equivalente a tratar de medir el radio de curvatura de pequeños espejos cóncavos midiendo la dirección del haz laser reflejado por la superficie, obteniendo información del ángulo formado por los haces incidente y reflejado [36]. Al comparar las dos señales se obtiene información de la desviación y de la pendiente que tiene la superficie en ese punto.

#### **1.4.- Franjas y Fase**

Como se mencionó anteriormente, la finalidad de la proyección de franjas es la obtención de medidas tridimensionales de la superficie. Para extraer la información del perfil topográfico de un objeto existen muchas técnicas a partir de un patrón de franjas que ha sido modificado por la superficie del objeto en cuestión.

- 1. Interpolación: Medición directa, interpolación por B-Splines [37], interpolación por función polinómica [36-38]. Generalmente requieren de la intervención del usuario para seleccionar puntos máximos, mínimos y/o cruces por cero [39].
- 2. Métodos directos: Cuadratura Multiplicativa Moiré, Ventana Sinusoidal. Estos emplean una función de referencia propuesta y filtros definidos por el usuario, generalmente de ventana [12].
- 3. Transformadas: transformada de Fourier [32], Wavelet [40]. Se analiza la imagen con respecto a una forma de onda de referencia y se detectan las componentes en las cuales se encuentra la información de fase representando el frente de onda en un plano distinto al de intensidad.
- 4. Phase-Shifting. Corrimiento de fase Corrimiento temporal, corrimiento espacial [41-42]. Este despeje se implementa en forma algorítmica y se aplica en todo el interferograma. Cuando las muestras se toman de una sola imagen se le llama corrimiento espacial de fase (o análisis espacial), de lo contrario se toma un pixel de la misma coordenada de varias imágenes que se llama corrimiento temporal de fase (o análisis temporal).

Si bien existen varios métodos para la reconstrucción tridimensional, hoy ya tradicionales, recientemente se han descubierto nuevos métodos que reducen las restricciones y aumentan las posibilidades para la aplicación de esos métodos en escenas convencionales; ampliando la aplicación de éstos a cuerpos multitexturas opacos, transparentes y translucidos. Sin embargo, es necesario incrementar la precisión de los nuevos métodos para hallar una aplicación práctica [7, 14].

En nuestro grupo de investigación "Ciencias de la Imagen y Física de la Visión" estamos interesados en investigar y desarrollar nuevas técnicas de manejo de información utilizando herramientas de procesamiento digital como la perfilometría, holografía e interferometría para reconstruir objetos

tridimensionalmente. Al respecto se han realizado análisis profundos alrededor del ojo como estudio de aberraciones, patrones de éste por región y la cara anterior de la cornea<sup>\*</sup>. Sin embargo el tipo de tejido que cubre al ojo humano es normalmente transparente. En el presente trabajo nos hemos dado a la tarea de reconstruir el perfil tridimensional de objetos transparentes. Por lo tanto nuestro objetivo general de este trabajo de tesis es:

> Desarrollar una técnica para reconstruir el perfil tridimensional de objetos transparentes mediante la construcción y solución de un modelo específico para el problema. Basado en la Reflectometría Óptica para obtener la topografía, considerando las deformaciones producidas por la superficie del objeto y las alturas puntuales a la superficie de esté.

Para lograr el objetivo general, seguiremos la siguiente metodología:

- 1. Proponer un modelo de reconstrucción de un perfil tridimensional para un objeto transparente.
- 2. Desarrollar un método para la obtención de la topografía del objeto transparente a partir de las alturas puntuales y las múltiples reflexiones provenientes de la superficie especular.
- 3. Construir un algoritmo para obtener el perfil tridimensional y una interfaz de usuario (GUI) en Matlab® que facilite los resultados de la técnica.

Para lograr nuestros objetivos, el presente trabajo de tesis se estructuró de la siguiente manera:

En el Capítulo 2 describiremos el modelo empleado. Lo propondremos y plantearemos las ecuaciones generales de éste, para cumplir nuestros objetivos. Una vez propuestas las ecuaciones se comprobaron y se plantearon como un sistema de ecuaciones en diferencias parciales, se resuelven y se integran las soluciones en una sola que muestra la obtención de las alturas puntuales del objeto transparente, considerando los múltiples parámetros del propio modelo, incluyendo la fase, su desenvolvimiento y un factor de corrección.

En el Capítulo 3, ponemos a prueba el modelo planteado y resuelto en el Capítulo 2, al simular algunos objetos a distintos ángulos de observación, además de simular algunos entornos como la técnica de proyección de franjas al obtener imágenes de trabajos anteriores sobre esta técnica de perfilometría óptica. Nuestro modelo está basado en el propuesto por O. A. Skydan et al. 2007 [14], las ecuaciones del modelos son las mismas, pero la solución que se presenta es distinta, tanto en desarrollo como en forma; mostrando resultados satisfactorios de ello.

En el Capítulo 4, presentamos la última y más contundente prueba de la solución al modelo planteado. Pues obtenemos resultados experimentales, directos del laboratorio. Mostrando en ellos medidas reales en la reconstrucción 3D del perfil topográfico del objeto transparente a probar a lo largo de X, Y, Z.

Finalmente, mostramos las conclusiones obtenidas del presente trabajo, al comparar los resultados obtenidos en los Capítulos 3 y 4 con los objetivos planteados.

# **Capítulo 2 Perfilometría Por Reflexión de Franjas**

En este Capítulo describiremos el modelo empleado para obtener el perfil de un objeto reflejante. Primero describiremos el modelo matemático y una vez obtenidas las primeras expresiones las reduciremos para resolverlas analíticamente. Finalmente, implementaremos un sistema óptico que nos permita probar experimentalmente nuestro modelo matemático.

#### **2.1.- El Modelo Matemático**

La superficie reflectante puede ser usada como un espejo para reflejar los patrones de referencia en una pantalla trasera o ser observados directamente por algún dispositivo. Se ha encontrado que en el caso de reflexión de franjas, la distribución por desplazamiento de fase depende no sólo de la altura del objeto, sino también de la pendiente en cada punto de medición. Esto requiere la resolución de algunas ecuaciones diferenciales para encontrar la pendiente de la superficie y las distribuciones de altura en las direcciones X e Y; así como el desarrollo de los algoritmos de reconstrucción adicionales de altura. En la siguiente sección se discutirá la interpretación geométrica del diagrama base del modelo a desarrollar.

#### **2.1.1.- Distribución Geométrica**

En el año 2001 Baba y Ohtani et al. [43], proponen un nuevo telémetro láser para la medición tridimensional de objetos; una herramienta de escaneo láser la cual es capaz de obtener la topografía a través de superficies reflejantes con una gran precisión. Zhang et al. [44] proporciona una solución flexible para la medición de las escenas reflectivas de campo completo. Esta técnica utiliza el patrón para adaptarse a la sensibilidad requerida en un proceso de medición particular. Skydan et al. [14] amplió esta técnica proporcionando algoritmos que describen a las superficies reflectantes, con una combinación de rutinas de reconstrucción de superficies para obtener cálculos exactos del perfil. Basándonos en ello realizamos algunas modificaciones al modelo presentado por éste, por ejemplo esquemáticamente sustituimos el proyector de franjas y pantalla en modelo original presentado de Skydan et al. 2007 [14] (ver figura 2.1 a)) por un monitor de PC donde se genera el patrón de referencia Ronchi (ver Apéndice B), como es posible apreciar en la figura 2.1.

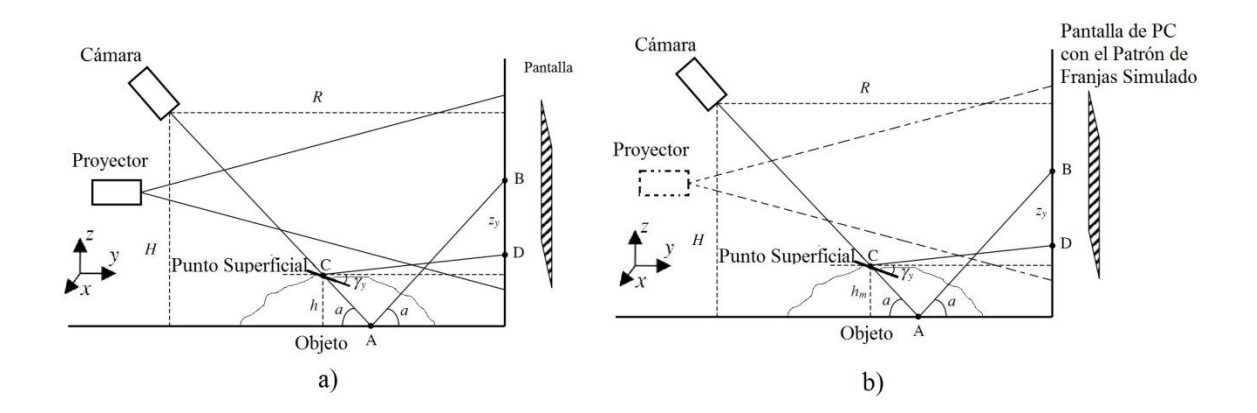

**Figura 2.1:** En a) Configuración geométrica empleada por Skydan [14] del sistema de medición a lo largo de la dirección Y. En b) mostramos la distribución de la cámara, la pantalla de PC como modificación al diagrama de a).

En el presente trabajo mostramos una solución al problema de reconstrucción de cuerpos transparentes empleando muestras de cristal, observando el patrón de referencia a través de la superficie del objeto o muestra. Por ejemplo, un cubre objetos, muestras de vidrio convencional de escasos milímetros de grueso, algunas lentes y pirámides escalonadas de cristal. Nuestro método utiliza un enfoque similar a reflexión de franjas descrito anteriormente, pero también nuevos modelos matemáticos para la corrección del cambio de fase respecto a la modificación en la altura del perfil topográfico, lo que nos permite proporcionar resultados más exactos.

La figura 2.2 muestra la configuración del sistema utilizado en la técnica de reflexión de franjas, donde, un patrón de franjas generado por computadora en una pantalla o monitor de PC puede ser visto por una cámara a través de las reflexiones en la superficie del objeto. Por ejemplo, si ponemos una superficie plana en la escena de medición, se puede observar la imagen cuando la cámara ve, en el punto B, un patrón de franjas a través del punto A reflejado en misma escena de medición. Mediante la adición de un elemento de superficie real con el valor de altura h y pendiente en ese punto *γy*, el punto de la superficie de C refleja el punto D en la pantalla de PC. Se puede observar en esta figura que la diferencia de distancia entre el plano reflejado sobre el punto de referencia B y el punto de la superficie D es proporcional a la altura de la superficie y de la pendiente. Esta diferencia se puede medir en términos de desplazamiento de fase mediante el análisis de patrón de franjas y algunas de las técnicas bien conocidas tales como Phase-Shifting [46-48], perfilometría por transformada de Fourier [49], perfilometría de la onda transformada [50] u otros métodos.

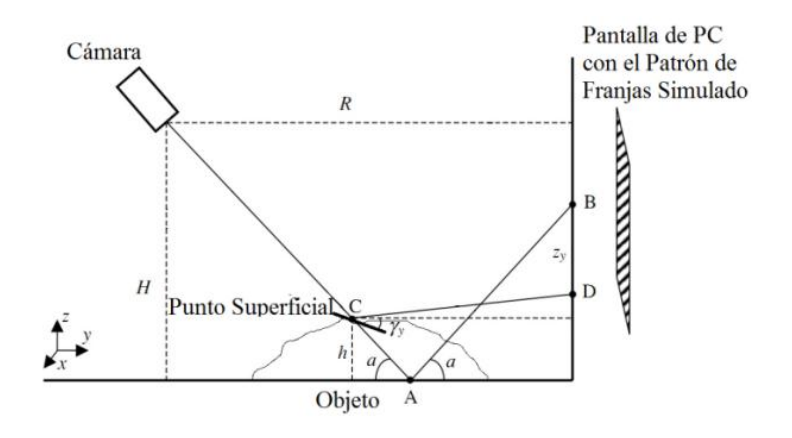

**Figura 2.2:** Configuración geométrica empleada por Skydan [14] del sistema de medición a lo largo de la dirección y; mostramos la distribución de la cámara, la pantalla y el patrón de franjas [11, 21, 24].

Teniendo en cuenta que la superficie tiene pendientes en la direcciones X e Y, la distribución de desplazamiento de fase ha de obtenerse no sólo para la dirección Y, sino también en la dirección X, tal como se muestra en la figura 2.3. Esta figura muestra la configuración óptica del sistema a lo largo de la dirección X.

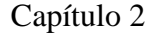

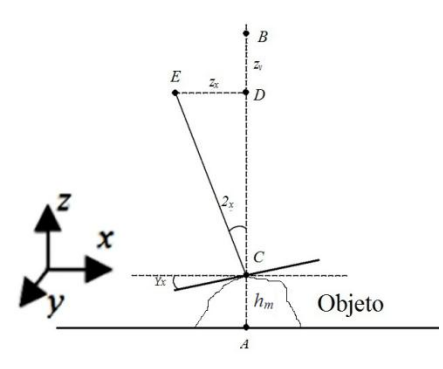

**Figura 2.3:** Configuración geométrica del sistema de medición a lo largo de la dirección X [14]**.**

#### **2.1.2.- Establecimiento del Modelo**

Las propiedades ópticas de los objetos reflejantes no permiten aplicar el principio directo iluminación de luz estructurada, porque la luz estructurada proyectada se refleja principalmente en la dirección especular y no hay luz que llegue a la cámara. Sin embargo, mediante el uso de la reflexión es posible obtener el reflejo de alguna referencia y luego hacer un análisis ella. La idea principal de esta técnica se basa en el hecho de que la superficie reflejante actúa como un espejo. Esto significa que un patrón de franjas puede ser colocado en una pantalla, que está cerca de la escena de la medición, y la reflexión de este patrón de franjas desde el objeto de medición puede ser capturada por la cámara; es decir visto a través del objeto. En el caso de que la superficie sea plana y no tiene ningún defecto, un patrón de franjas uniforme será observado. La técnica propuesta se utiliza como plano de referencia y proporciona la altura de medición relativa a esta superficie. Sin embargo, si la superficie tiene algunos cambios en la altura, el patrón de franjas observado se distorsiona de acuerdo con el perfil topográfico en la superficie del objeto.

El análisis cuidadoso en las configuraciones geométricas mostradas anteriormente (ver figuras 2.1 y 2.2), permiten obtener ciertas relaciones geométricas,

que interpretando de forma adecuada; nos permite construir dos ecuaciones para comprender el modelo, desde un punto de vista matemático. Entonces a partir de la figura 2.3 obtenemos las siguientes ecuaciones:

$$
Tan(2(\alpha + \gamma_{y})) = \frac{z_{y}Tan(\alpha) + RTan^{2}(\alpha) - HTan(\alpha) - h_{m}Tan(\alpha)}{RTan(\alpha) - H - h_{m}} \quad , \tag{2.1}
$$

y

$$
Tan(2\gamma_x) = \frac{z_x}{RTan(\alpha) - H - h_m} \quad , \tag{2.2}
$$

donde *γx* y *γy* son los ángulos de la superficie en los puntos de medición en los ejes *X* e *Y*, respectivamente (ver figuras 2.2 y 232), *H* es la altura de la cámara a la superficie de referencia, *R* es la distancia desde la cámara a la pantalla, *α* es el ángulo de la cámara, *z<sup>x</sup>* y *z<sup>y</sup>* son los cambios causados por ángulos superficiales *γ<sup>x</sup>* y *γy*; y "h" la altura en los puntos de medición. La ecuación (2.2) nos describe un modelo en el cual *zx*, depende no sólo de la pendiente en la superficie en la dirección *X*; sino también de *γ<sup>y</sup>* [14]. De esta forma, las nuevas técnicas reflectivas constan de modelos más precisos en comparación con las técnicas ya existentes [51] mediante la eliminación del error sistemático durante el cálculo de variaciones de las distancias a lo largo de ambas direcciones  $X$  e Y. Las ecuaciones (2.3) y (2.4) describen expresiones que representan matemáticamente las figuras 2.2 y 2.3.

$$
z_x = \frac{T_x}{2\pi} (\phi_x + C_x) \tag{2.3}
$$

y

$$
z_y = \frac{T_y}{2\pi} \left( \phi_y + C_y \right) , \qquad (2.4)
$$

donde *C<sup>x</sup>* y *C<sup>y</sup>* son parámetros que corrigen los desfases en *φ<sup>x</sup>* y *φy*. Esto se debe a

que no todo la imagen tiene la misma incertidumbre después de desenvolver la fase, que puede comenzar con un análisis de cada punto de la imagen hasta desenvolver toda la fase por completo. Esto significa que la información de cambio de fase puede tener un error constante que puede ser fácilmente eliminado mediante la medición aproximada de la altura de la superficie y la pendiente, probando primeramente con parámetros de corrección igual a 0.

#### **2.2.- Manipulación Algebraica**

Partimos de las ecuaciones (2.1) y (2.2) para reducir éstas a expresiones más simples de comprender y así interpretar correctamente, una altura medida *hm*. De esta forma a partir de la primera ecuación (2.1) al factorizar t*an( α )* y dividir por ella obtenemos:

$$
\frac{Tan\left(2(\alpha+\gamma_{y})\right)}{Tan(\alpha)} = \frac{z_{y} + RTan(\alpha) - H - h_{m}}{RTan(\alpha) - H - h_{m}} \tag{2.5}
$$

Ahora empleamos algunas identidades trigonométricas; por ejemplo [52] para la suma de ángulos respecto a la función tangente, aplicado a la ecuación (2.5) obtenemos:

$$
Tan(2(\alpha + \gamma_{y})) = \frac{Tan(2\alpha) + Tan(2\gamma_{y})}{1 - Tan(2\gamma_{y})Tan(2\alpha)} ,
$$
 (2.6)

y

$$
Tan(2\alpha) = \frac{2Tan(\alpha)}{1 - Tan^2(\alpha)} \tag{2.7}
$$

Sustituyendo la ecuación (2.7) en (2.6) obtenemos la siguiente expresión:

$$
\left[-2Tan(\alpha)Tan^2(y_y) + 2Tan(y_y)(1-Tan^2(\alpha)) + 2Tan(\alpha)\right] - Tan(\alpha)\frac{z_y + RTan(\alpha) - H - h_m}{RTan(\alpha) - H - h_m}
$$
 (2.8)

Manipulando la ecuación (2.8) agrupando términos semejantes, realizando algunos despejes; obtenemos una relación cuadrática en términos de la función tangente aplicada a *γy*, desviaciones angulares en el punto de medición respecto al eje *Y*; de la siguiente forma:

$$
Tan^{2}(y_{y}) + 2Tan(y_{y})\frac{(1 - Tan^{2}(\alpha))(RTan(\alpha) - H - h_{m}) + 2Tan^{2}(\alpha)(z_{y} + [RTan(\alpha) - H - h_{m}])}{Tan(\alpha)(1 - Tan^{2}(\alpha))(z_{y} + [RTan(\alpha) - H - h_{m}]) - 2[RTan(\alpha) - H - h_{m}]]} - 1 = 0
$$
 (2.9)

Por otro lado al retomar la ecuación (2.2) e implementar la misma identidad trigonométrica de suma de ángulos podemos reescribir esta ecuación como:

$$
\frac{2Tan(\gamma_x)}{1-Tan^2(\gamma_x)} = \frac{z_x}{RTan(\alpha) - H - h_m}
$$
 (2.10)

Ahora realizando una agrupación de términos semejantes, donde la variable es la función tangente y unos despejes simples obtenemos la siguiente expresión cuadrática:

$$
Tan^{2}(\gamma_{x}) + 2Tan(\gamma_{x}) \frac{(RTan(\alpha) - H - h_{m})}{z_{x}} - 1 = 0 \tag{2.11}
$$

En las ecuaciones (2.9) y (2.11) podemos apreciar un comportamiento cuadrático, el cual involucra a todos los parámetros antes mencionados, fase y corrección de desfase. Por otro lado, conociendo la altura máxima (*hm*) y las distribuciones de pendiente se puede calcular un nuevo cambio de fase respecto de los parámetros de corrección en cada punto, para obtener su valor promedio y entonces poder utilizarlo para la medición de alturas de la superficie y anchos en ambas direcciones. Por lo tanto, una aproximación de los parámetros de corrección en el desplazamiento de fase respecto a las direcciones *X* e *Y* es suficiente para
proporcionar medidas precisas. Recordando que una de las interpretaciones para la función tangente es como derivada (ecuación (2.12)) de punto específico de la direcciones *X* e *Y* se puede calcular utilizando las ecuaciones (2.1) y (2.2), un nuevo sistema de ecuaciones diferenciales a partir de las siguientes expresiones:

$$
\begin{cases}\nTan(\gamma_y) = \frac{\partial h}{\partial y} ,\\ \nTan(\gamma_x) = \frac{\partial h}{\partial y} .\n\end{cases}
$$
\n(2.12)

Al sustituir la ecuación (2.12) en la ecuación (2.11) obtenemos el siguiente sistema de ecuaciones diferenciales parciales de las ecuaciones (2.13) y (2.14)

$$
\left(\frac{\partial h}{\partial y}\right)^2 - \left(\frac{\partial h}{\partial y}\right)^2 \left[\frac{(1 - Tan^2(\alpha))[RTan(\alpha) - H - h_m] + 2Tan^2(\alpha)[z_y + [RTan(\alpha) - H - h_m])}{Tan(\alpha)[(1 - Tan^2(\alpha)](z_y + [RTan(\alpha) - H - h_m]) - 2[RTan(\alpha) - H - h_m]\right]}\bigg] - 1 = 0 \quad , \quad (2.13)
$$

y

$$
\left(\frac{\partial h}{\partial x}\right)^2 + \left(\frac{\partial h}{\partial x}\right)\left[2\frac{\left(RTan(\alpha) - H - h_m\right)}{z_x}\right] - 1 = 0 \quad . \tag{2.14}
$$

Las ecuaciones anteriores muestran un sistema de ecuaciones diferenciales parciales, cuya clasificación radica en el discriminante de la misma; pues dependiendo de los coeficientes esta puede ser considerada como una ecuación diferencial parcial de primer orden no lineal de tipo parabólica, hiperbólica o elíptico [53-54]. A partir de estas mismas ecuaciones podemos obtener una relación para la altura de cada punto sobre la superficie, ya que esta puede ser encontrada mediante la integración de las pendientes en las direcciones *X* e *Y* de las ecuaciones (2.12) y, en consecuencia (2.13) y (2.14). El que nos basemos en el análisis de franja de campo no-completo requiere realizar la integración en ambas direcciones, ya que las alturas calculadas en una dirección son correctas con respecto a los puntos en la misma línea, pero incorrecta a los puntos vecinos a lo largo de las líneas en la

dirección perpendicular, lo que hace que la integración numérica después de esta ruptura no sea válida. El mismo efecto es evidente por los puntos en ambas direcciones. Al tener dos conjuntos de datos, es posible reconstruir la superficie final mediante la solución de las ecuaciones diferenciales anteriores.

Antes de resolver el sistema de ecuaciones reescribiremos estas de una manera más compacta y simple, para ello haremos las siguientes sustituciones:

$$
b = -2 \frac{\left(1 - Tan^2(\alpha)\right)(RTan(\alpha) - H - h_m) + 2Tan^2(\alpha)\left(z_y + RTan(\alpha) - H - h_m\right)}{Tan(\alpha)\left((1 - Tan^2(\alpha)\right)\left(z_y + RTan(\alpha) - H - h_m\right) - 2(RTan(\alpha) - H - h_m)\right)} \quad , \tag{2.15}
$$

y

$$
c = 2\frac{\left[RTan(\alpha) - H - h_m\right]}{z_x} \tag{2.16}
$$

Así entonces, sustituyendo las ecuaciones (2.15) y (2.16) en las ecuaciones (2.13) y (2.14) obtenemos:

$$
\left(\frac{\partial h}{\partial y}\right)^2 + b\left(\frac{\partial h}{\partial y}\right) - 1 = 0 \qquad , \tag{2.17}
$$

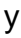

$$
\left(\frac{\partial h}{\partial x}\right)^2 + c\left(\frac{\partial h}{\partial x}\right) - 1 = 0 \tag{2.18}
$$

De esta manera ya podemos escribir los discriminantes de las expresiones anteriores *b 2 +1* y c*<sup>2</sup> +1* [53], los cuales determinan la forma de resolver la ecuación y el tipo de solución del sistema en las ecuaciones (2.17) y (2.18). El cálculo del discriminante está basado en las expresiones cuadráticas de la forma *ex<sup>2</sup> +fx<sup>2</sup> +g=0*, donde el discrimínate es *Δ=f <sup>2</sup> - eg*. Por otro lado analizando los términos que componen la variable *b* en la ecuación (2.17) podemos observar que, según la disposición geométrica de los elementos implementados (ver figura 2.1) obtenemos de menara inmediata que:

$$
Tan(\alpha) \neq 0, \implies \alpha \neq m2\pi \text{ con } m \in \mathbb{N} \cup \{0\} \quad ;
$$
 (2.19)

y retomando el ángulo de inclinación de la cámara, donde es observado el patrón de franjas deformado por la topografía del objeto. Entendemos entonces que existe cierto ángulo de observación *α*, para el cual podemos obtener un perfil adecuado del objeto transparente, por ello obtenemos una restricción adicional que este ángulo se encuentra en cierto intervalo; entonces *α [π/3, π/2)*. Y por otro lado analizando el denominador es fácil obtener:

$$
(z_y + H + h - RTan(\alpha))(1 - Tan^2(\alpha)) \neq 2H + h - RTan(\alpha) \quad . \quad (2.20)
$$

Realizando despejes y agrupaciones podemos obtenemos la siguiente relación:

$$
\sqrt{\frac{(z_y - H + h - RTan(\alpha))}{(z_y + H + h - RTan(\alpha))}} \neq Tan(\alpha) \qquad , \qquad (2.21)
$$

pero dado que la función tangente solo devuelve valores reales y no complejos, entonces tenemos la siguiente relación que se debe cumplir para que el modelo, tanto elimine errores sistemáticos y de precisión matemática como computacionalmente, es decir, que

$$
z_y + RTan(\alpha) > H + h_m \tag{2.22}
$$

Como *z<sup>y</sup>* (ecuación (2.4)) es el término que contiene toda la información de la fase tenemos una relación que se debe satisfacer respecto a la altura puntual del objeto para la altura tomada de manera directa "*hm*". Para ello tomaremos una

distancia de la cámara a la pantalla de observación del patrón de franjas, suficientemente grande para garantizar que se satisfaga esta relación y no caer en errores. La relación descrita en la ecuación (2.22) se debe satisfacerse de manera más rigurosa, junto con la propia *tan(α)*, pues ambos términos están en el denominador y el más mínimo error puede hacer que colapse algún tipo de simulación. Las restricciones en el numerador de la ecuación (2.21) no son consideradas como importantes, ya que el discriminante tiene al cuadrado el término que estamos analizando, erradicando con esto errores que lleven a la solución a los números complejos. Por último al analizar el término "*c*" en la ecuación (2.16) es fácil notar que la única restricción es que *zx* no sea cero o se anule.

Ahora sustituyendo las ecuaciones (2.15) y (2.16) en las ecuaciones (2.9) y (2.11) respectivamente; obtenemos dos ecuaciones cuadráticas de la siguiente forma:

$$
Tan^2(\gamma_y) + bTan(\gamma_y) - 1 = 0 \qquad , \qquad (2.23)
$$

y

$$
Tan2(\gamma_x) + cTan(\gamma_x) - 1 = 0 \tag{2.24}
$$

#### **2.2.1.- Solución del Modelo**

Para resolver el sistema anterior (ecuaciones (2.23) y (2.24)) retomamos cada uno de los discriminantes (uno para cada ecuación); es decir, los términos *Δ<sup>1</sup> =b<sup>2</sup> +1* y *Δ<sup>2</sup> =*c *2 +1*, para saber si estos son cero o distintos de cero. Tomando en cuenta el análisis previo que se realizó a los términos de las variables "b" y "c" podemos notar que en ambos casos los discriminantes son mayores que cero, es decir, *Δ1>0* y *Δ2>0*. Con ello el sistema descrito en las ecuaciones (2.23) y (2.24) está dentro del marco de los sistemas de ecuaciones de segundo grado de ecuaciones diferenciales parciales elípticas, cuya solución es conocida [53]. Así entonces resolviendo el sistema anterior obtenemos:

$$
Tan(\gamma_{y}) = \frac{-b + \sqrt{b^2 + 4}}{2} , \qquad (2.25)
$$

y

$$
Tan(\gamma_x) = \frac{-c + \sqrt{c^2 + 4}}{2}
$$
 (2.26)

Y finalmente sustituyendo en las ecuaciones anteriores (2.25) y (2.26) las expresiones en la ecuación (2.12) obtenemos un sistema de ecuaciones diferenciales parciales más sencillo:

$$
\frac{\partial h}{\partial y} = \frac{-b + \sqrt{b^2 + 4}}{2} \qquad , \tag{2.27}
$$

y

$$
\frac{\partial h}{\partial x} = \frac{-c + \sqrt{c^2 + 4}}{2} \qquad . \tag{2.28}
$$

El sistema de ecuaciones diferenciales parciales se puede resolver por métodos convencionales respetando la constante de integración, la constante se expresa como una función de la variables considerada constante y dominio de la función *h(x,y)* [56]. Así entonces tenemos:

$$
\int \partial h = \int \frac{-b + \sqrt{b^2 + 4}}{2} \partial y + m(x) \quad , \tag{2.31}
$$

y

$$
\int \partial h = \int \frac{-c + \sqrt{c^2 + 4}}{2} \partial x + m(y) \qquad , \qquad (2.32)
$$

donde *m(x)* y *m(y)* son las constantes de integración. De esta manera solo integramos para obtener el resultado; propio de las ecuaciones diferenciales parciales elípticas;

$$
h(x, y) = \frac{-b \pm \sqrt{b^2 + 4}}{2}x + \frac{-c \pm \sqrt{c^2 + 4}}{2}y + m(y, x) , \qquad (2.33)
$$

donde *m(x,y)* es un constante que acopla a las constantes de integración *m(x)* y *m(y)*; misma que pueden ser cero [9]. En las raíces aparece un término "±", pero la parte negativa (-) no tiene sentido físico para nuestro modelo, porque este nos colocaría del en el extremo izquierdo de la figura 2.1 después de la cámara, es decir, fuera de la base donde se coloca el objeto. Por esta razón solo vemos los términos "+" para estar dentro de la geometría establecida en nuestro modelo. Lo cual se puede apreciar claramente en la figura 2.4.

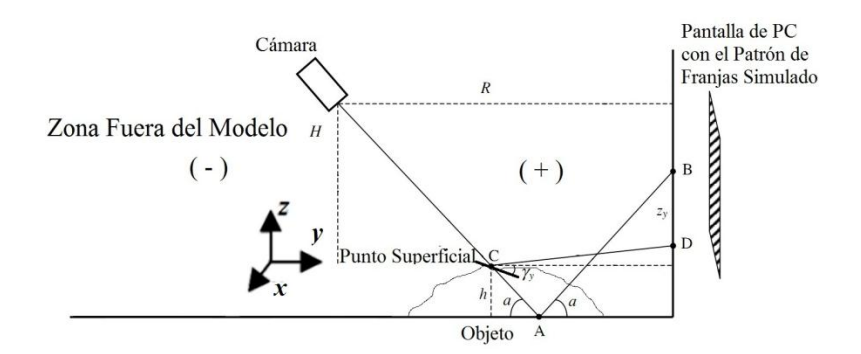

**Figura 2.4:** Ejemplificación de ubicación de las zonas respecto al modelo plateado interpretando el signo de la solución.

Finalmente, sustituyendo cada uno de los términos, como b y c, de manera explícita; la solución queda descrita de la siguiente manera:

Capítulo 2 *Reconstrucción de Perfiles Tridimensionales de Objetos Transparentes*

$$
h(x, y) = \left\{ -[RTan(\alpha) - H - h_m] + \sqrt{[RTan(\alpha) - H - h_m]^2 + z_x^2} \right\} \frac{x}{z_x} + \\ + \left\{ \frac{(1 - Tan^2(\alpha))(RTan(\alpha) - H - h_m) + 2Tan^2(\alpha)(z_y + RTan(\alpha) - H - h_m)}{Tan(\alpha)[(1 - Tan^2(\alpha))(z_y + RTan(\alpha) - H - h_m) - 2(RTan(\alpha) - H - h_m) \right\} \\ + \sqrt{\frac{(1 - Tan^2(\alpha))(RTan(\alpha) - H - h_m) + 2Tan^2(\alpha)(z_y + RTan(\alpha) - H - h_m)}{Tan(\alpha)[(1 - Tan^2(\alpha))(z_y + RTan(\alpha) - H - h_m) - 2(RTan(\alpha) - H - h_m)]^2} + 1 \right\} \tag{2.34}
$$
  
+  $m(y, x)$ 

En este Capítulo desarrollamos y resolvemos un modelo matemático que representa un fenómeno real de laboratorio para poder reconstruir el perfil tridimensional de objetos transparentes al emplear la superficie de estos como espejos y observar un patrón de referencia en una pantalla, sin que la muestra se contamine o maltrate de alguna forma. Este modelo además reconstruye el objeto a través de las múltiples alturas punto a punto, haciendo un mapeo en X e Y, que mantiene constante en barrido hecho a lo largo de un eje mientras reconstruye el otro.

Antes de pasar a situaciones experimentales reales, en el siguiente Capítulo haremos algunas simulaciones para probar la validez de nuestra solución general, es decir, la ecuación (2.34).

# **Capítulo 3 Simulaciones**

En este Capítulo describiremos la forma de llevar el modelo planteado en el Capítulo anterior, a un entorno que se parezca a la realidad del laboratorio. Para ello, simularemos dos entornos distintos para poner a prueba la efectividad en nuestro modelo. Posteriormente, simularemos la técnica tradicional de proyección de franjas, como una prueba a los parámetros que describen nuestro modelo y la interpretación adecuada de los mismos.

#### **3.1.- Escalones Simulados**

Con la finalidad de probar de manera rápida y sencilla la ecuación (2.34), creamos un código en Matlab® en el cual la ecuación (2.33) queda perfectamente descrita. Con el mismo objetivo se simulan algunos objetos con medidas concretas y reales, así mismo simulamos la oblicuidad caracterizada por el ángulo α de inclinación en la cámara respecto a la superficie (base) donde se coloca el objeto. Esto como una prueba para el factor de corrección  $C_x$  y  $C_y$  en  $z_x$  y  $z_y$  de las ecuaciones (2.15) y (2.16).

Los parámetros de entrada para la interacción con el usuario son; el ángulo de inclinación de la cámara y la altura máxima del objeto, suponiendo que éste se colocara en forma horizontal sobre una base, como se observa en la figura (2.1) y (2.2). Posteriormente, el código genera la fase de un objeto que ajuste a esta altura y se estima el factor de oblicuidad a través del ángulo de inclinación de la cámara. Seguido de ello la distancia de la cámara a la pantalla de computadora (esta distancia no se modifica, manteniéndola fija a 0.5 metros). Una vez que se obtuvo la fase, esta se desenvuelve mediante la función "unwrap" proporcionada por el mismo Matlab® y las alturas puntuales del objeto reconstruyen el mismo como una imagen de salida en una ventana de Matlab®.

Primero mostramos el objeto simulado, pero sin oblicuidad, es decir que no afecta el ángulo de inclinación que tengamos para ver el objeto. Y posteriormente se simulara esta oblicuidad. Como se observa en las figuras 3.1 a) y lateralmente en la figura 3.1 b).

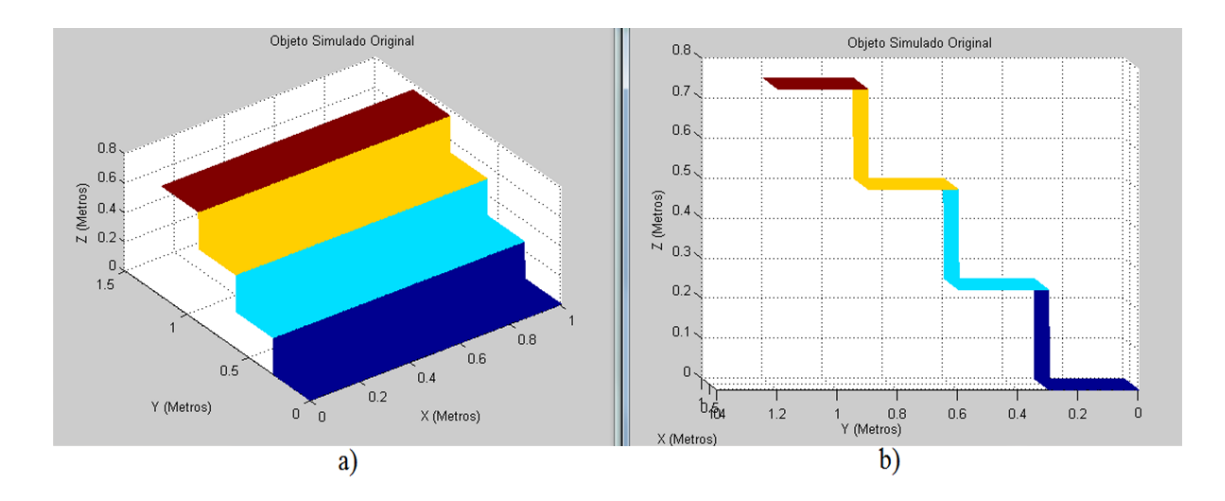

**Figura 3.1:** Imagen del objeto que se simula originalmente, sin oblicuidad. En a) vista de frente y en b) se muestra un vista lateral.

Para poder simular la vista experimental de la imagen del objeto en la figura 3.1 a través del sistema óptico, como en la figura 2.2; es necesario distorsionar la imagen para introducir la oblicuidad. La imagen resultante se ilustra en la figura 3.2 a) para un ángulo de inclinación de 80º; después de ejecutar el programa la imagen obtenida se muestra en la figura 3.2 b).

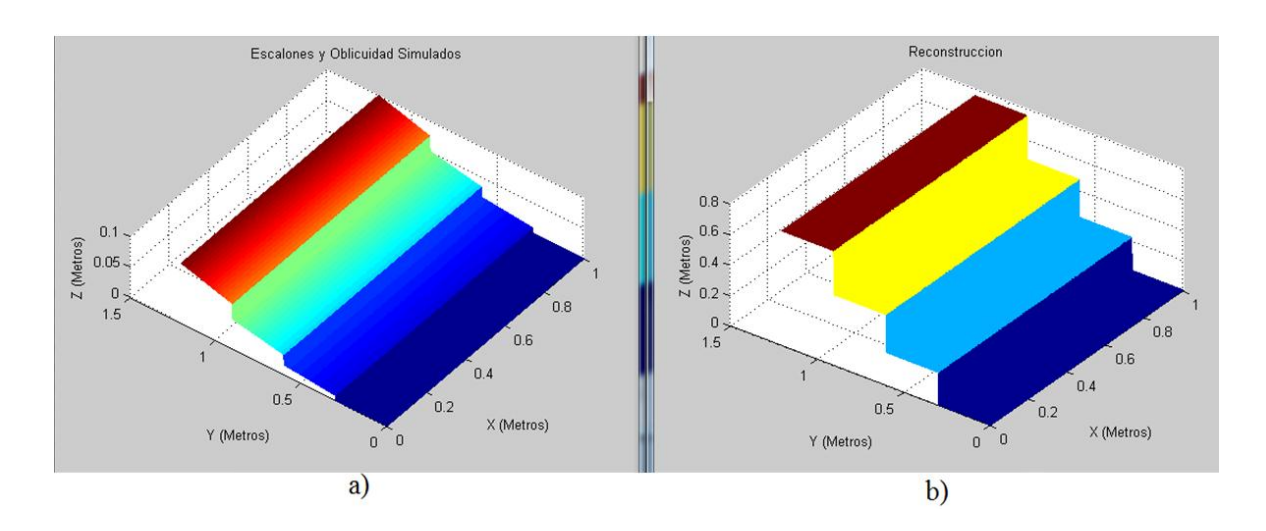

**Figura 3.2:** Imágenes de valores simulados a) y la reconstrucción b), como lo indica cada título.

Comparando las figuras 3.1 y 3.2 b) es claro que nuestro sistema funciona correctamente. La tabla 3.1 muestra los valores obtenidos para el punto específico de comparación mostrado en las figuras mencionadas.

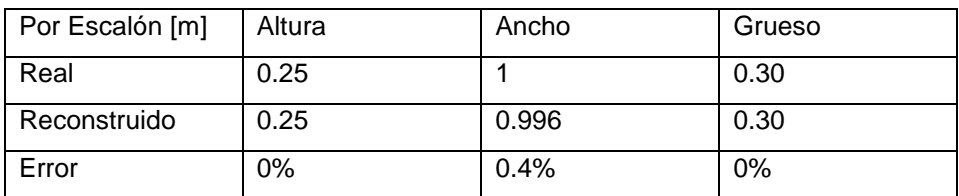

**Tabla 3.1:** Datos de medidas obtenidas directamente del objeto y los respectivos errores porcentuales.

#### **3.2.- Pirámide Escalonada Simulada**

Para finalizar con las pruebas del código que simula la ecuación (2.34); tenemos una pirámide escalonada de tres niveles no constantes, para un ángulo de inclinación de la cámara de 80º y una altura de total de 5m, y un ancho de 0.5  $m<sup>2</sup>$ . El objeto simulado sin oblicuidad se puede apreciar en la siguiente figura 3.3.

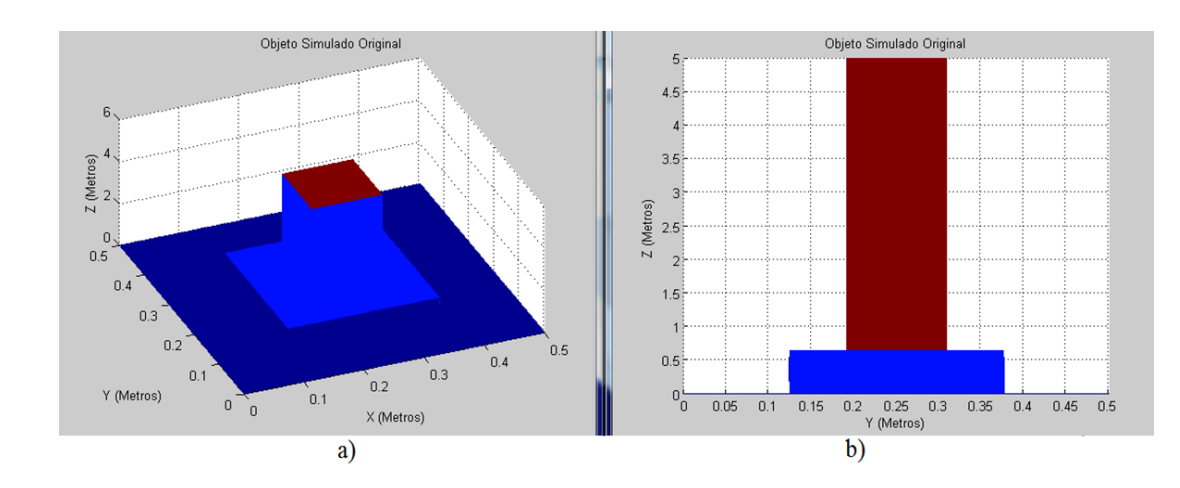

**Figura 3.3:** Imagen del objeto que se simula originalmente, sin oblicuidad.

Ahora en la figura 3.4 a) presentamos la simulación de dos imágenes para poder apreciar la simulación de la oblicuidad y el funcionamiento del código de reconstrucción del objeto, para un ángulo de inclinación de 80º.

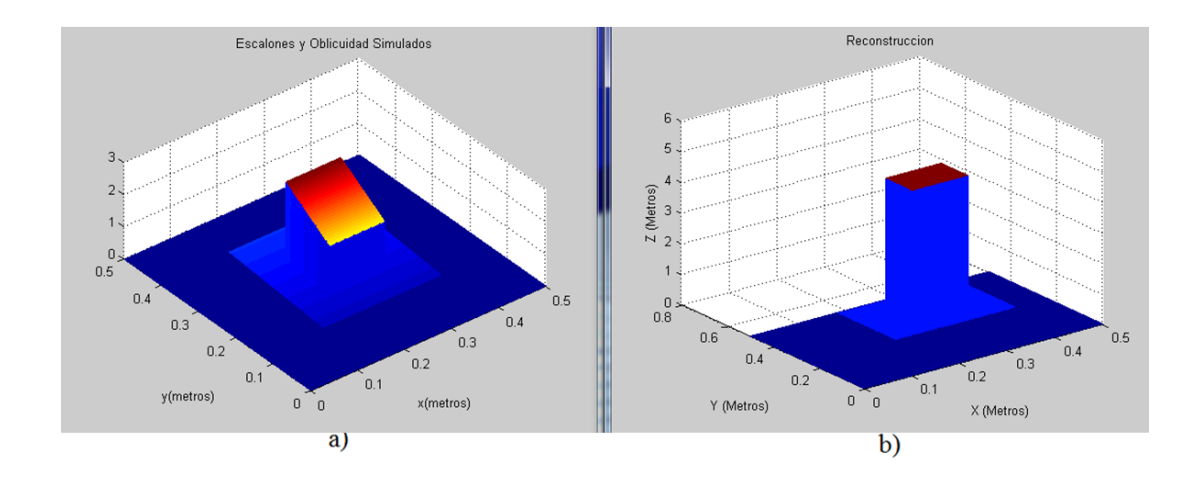

**Figura 3.4:** Imágenes valores simulados de la forma y oblicuidad a); y de la reconstrucción b) con una métrica establecida para una basa de 0.50x.050 m<sup>2</sup> y altura total de 5 m.

En la siguiente tabla 3.2 podemos constatar esta efectividad con datos numéricos tomados directamente de la reconstrucción.

| [m]          | Altura | Ancho |
|--------------|--------|-------|
| Real         | 5      | 0.50  |
| Reconstruido | 4.9999 | 0.498 |
| Error        | 0.002% | 0.4%  |

**Tabla 3.2:** Datos de medidas obtenidas del objeto y los respectivos errores porcentuales

Con los resultados obtenidos de las simulaciones para los escalones y la pirámide escalonada, podemos constatar que la ecuación (2.34) es correcta, pues reconstruye y corrige la fase de un objeto simulado (ver tablas 3.1 y 3.2), a pesar que en la simulación de oblicuidad el cursor muestra un valor mayor a los 5 m de altura, el programa es capaz de reconstruir el objeto original de la figura 3.3.

#### **3.3.- Simulación de Proyección de Franjas**

Para comparar nuestra propuesta retomamos que en el primer Capítulo se habló un poco del método de perfilometría óptica de no contacto llamado "Proyección de Franjas" [5, 25-26, 30], el cuál se describe brevemente en el Apéndice A. Este método puede ser observando en la figura 1.4; donde un patrón Ronchi [45] es proyectado sobre un objeto opaco y el fenómeno es capturado por una cámara, comúnmente es empleada una cámara CCD. Para que el modelo planteado en este trabajo (ver figura 2.1) pueda simular y comparar el método de proyección de franjas es necesario que los parámetros de ángulo de inclinación de la cámara *α*, altura de la cámara H y la distancia de la cámara a la pantalla de PC R; sean adecuadamente considerados.

De esta forma, el ángulo de inclinación de la cámara debe ser muy cercano a los 90º o *π/2* (en radianes), pero nunca este valor. Porque si retomamos las ecuaciones (2.1) y (2.2), siempre existe un término "tan(α)" y la función tangente tiene una discontinuidad, pues la función diverge cuando *α* alcanza estos valores. Pero sin ningún problema podemos proponer que *α* sea muy cercano a este valor, digamos 88º u 89º; para tener lo más cercano a una posición perpendicular apuntando al objeto sobre la base.

Por otro lado la distancia de la cámara al patrón proyectado *R*, debe ser la misma altura que tiene la cámara *H*. Esta idea, donde *R=H*, es correcta para simular el método de proyección de franjas de la figura 1.4, pues mantendría una simetría de espejo o transversal al simular en el modelo original de la figura 2.1 al mantener un cuadrado entre la cámara y la pantalla respecto de la base donde se colocaría el objeto. Y de la misma forma esta simetría sería la misma para un ángulo muy cercano a 90º, pues *R=H* implicaría que el ángulo entre la cámara y la pantalla mantendrían una relación constante de 90º; por que forman un cuadrado entre las distancia de la cámara a la base y de la cámara a la pantalla. Como es posible apreciarlo en la figura 3.5.

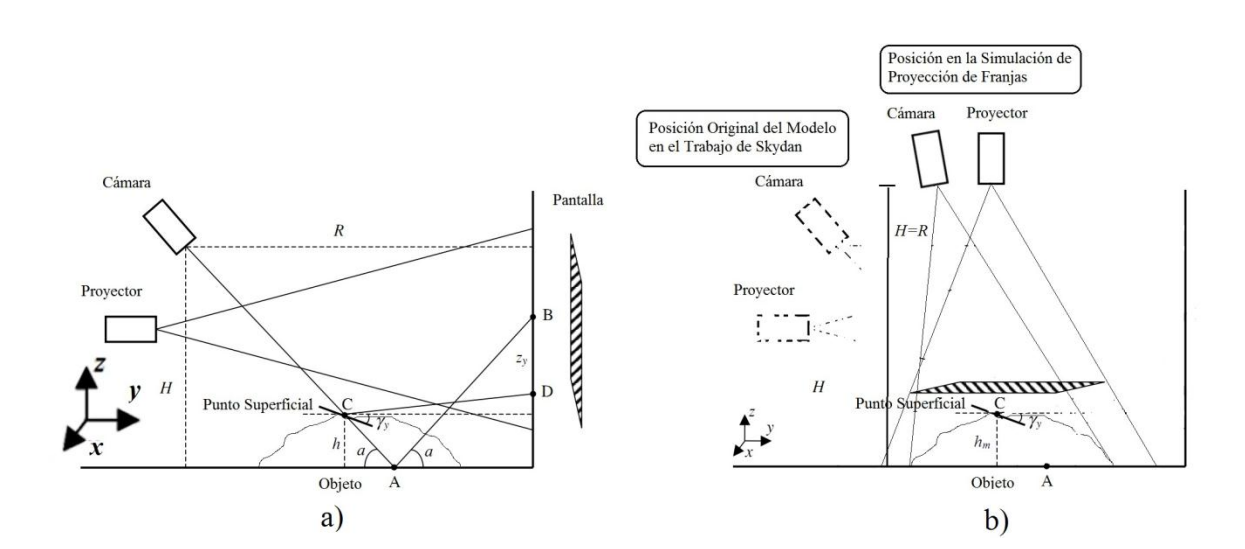

**Figura 3.5:** En a) se muestra el esquema original del trabajo de Skydan et. Al. 2007 [14]. Y en b) mostramos el diagrama del modelo simulando proyección de franjas., para un ángulo de inclinación en la cámara *α=89º*.

### **3.3.1.- Resultados de Simulación de Proyección de Franjas**

En el presente trabajo no se usó el método de proyección de franjas, por ello las fotografías presentadas, fueron obtenidas de la Tesis de Maestría de Canchola [5].

Por otro lado la fase que debe obtener es para el mismo objeto, solo que la imagen de fase desenvuelta obtenida para X e Y es integrada en una sola imagen; como se puede apreciar en la ecuación (2.34) pues esta información está contenida en los términos *z<sup>x</sup>* y *z<sup>y</sup>* respectivamente. Por este motivo no existe ningún problema, si al obtener las imágenes a lo largo de X o Y estas son repetidas; es decir, que es posible colocar las mismas imágenes para Y si ya se cuentan con las de X y viceversa.

A continuación presentamos los resultados obtenidos de esta simulación al obtener las imágenes en el trabajo de Canchola [5] para el método de Takeda [32]. Primeramente en la figura 3.6 la fotografía de una laina de 0.635 mm con el patrón proyectado.

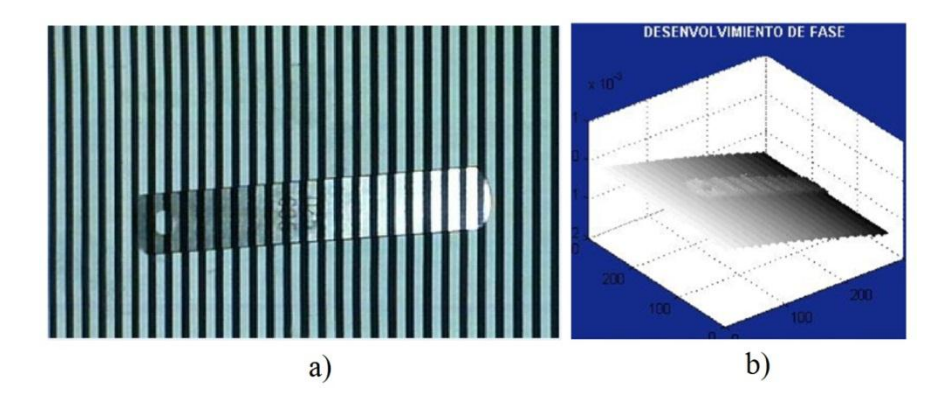

**Figura 3.6:** Imágenes obtenidas por Canchola [5], a) muestra la imagen a reconstruir y b) se muestra el resultado de reconstrucción.

Ahora en la figura 3.7 presentamos los resultados de la reconstrucción del perfil tridimensional de la "laina" en diferentes ángulos o rotaciones de esta, para una mayor comprensión y veracidad de los resultados del método. Pues estos presentan resultados favorables respecto a las medidas reales del objeto (laina).

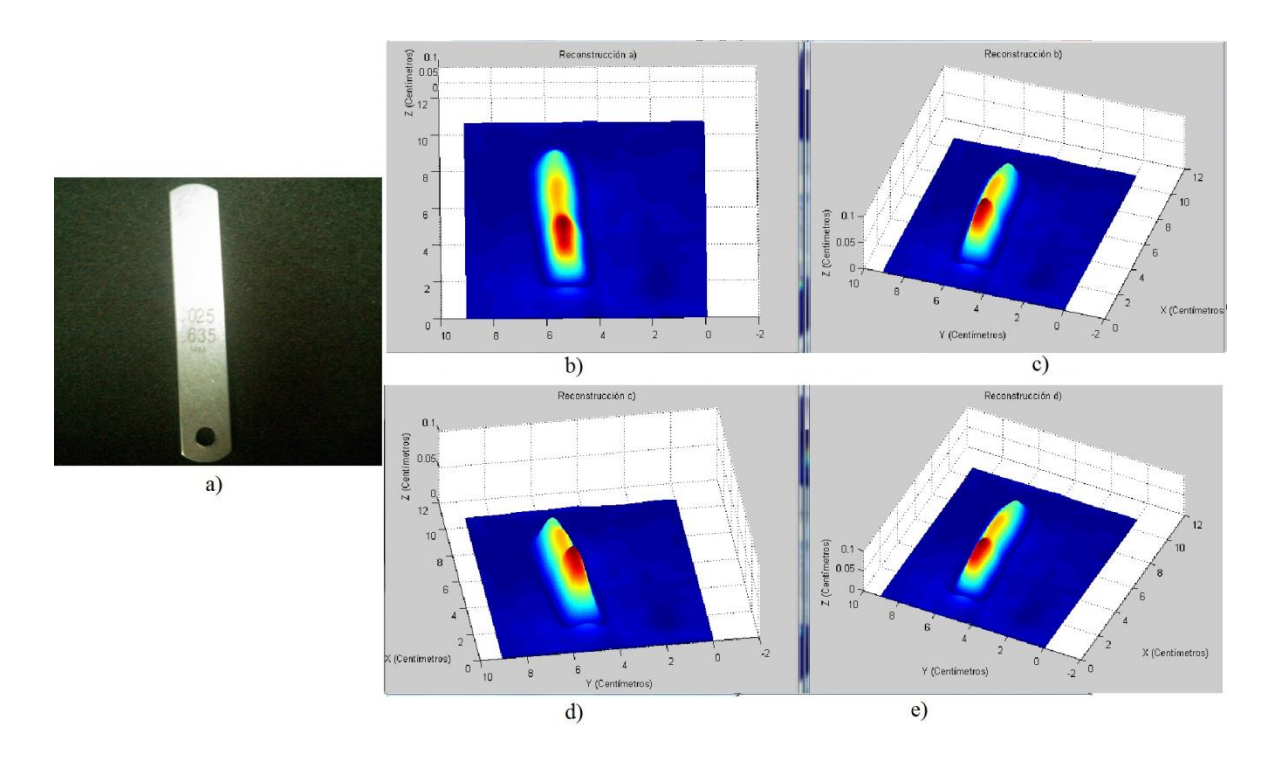

**Figura 3.7:** Reconstrucción del perfil tridimensional para las imágenes obtenidas por Canchola [5], misma imagen en distintas rotaciones b), c), d) y e). Pero en a) se muestra la imagen original del objeto.

Al comparar los resultados de las figuras 3.6 b) y 3.7 es claro observar que los resultados obtenidos con nuestro trabajo son satisfactorios, respecto a la simulación del método de proyección de franjas por Takeda [32]. Tanto en longitud, ancho y grueso del objeto, pero a pesar que no es clara la imagen obtenida por Canchola [5] por su bajo contraste, ésta presenta relieves y formas del objeto que nuestra simulación no fue capaz de obtener. Como el orificio al inicio del objeto y la forma concreta de éste. Sin embargo, mostramos que nuestra propuesta resuelve razonablemente objetos pequeños de 0.650 mm.

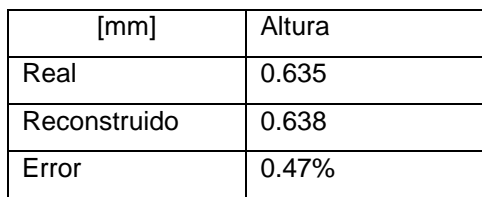

**Tabla 3.3:** Datos de medidas reales, obtenidas con él modelo y los respectivos errores porcentuales.

En base a los resultados de la figura 3.7 podemos confirmar que el modelo presentado en este trabajo puede simular a la perfección el método de proyección de franjas. Los resultados obtenidos en estas simulaciones nos permiten concluir que la solución analítica representada por la ecuación (2.34) y su implementación son válidas y confiables. En el siguiente Capítulo extenderemos los resultados a experimentales.

## **Capítulo 4**

# **Resultados Experimentales**

En este Capítulo describiremos tanto los resultados obtenidos como la comprobación de los objetivos particulares y generales; al mostrar reconstrucciones tridimensionales de objetos reales y transparentes en una interfaz gráfica de usuario GUI de Matlab®, comprobando con ello el modelo y la solución a las ecuaciones planteadas por éste.

#### **4.1.- Descripción del Material Empleado**

Para la comprobación experimental del modelo planteado en el Capítulo 2, fueron necesarios los siguientes elementos, los cuales se muestran, nuevamente, en el esquema de del sistema en la figura 4.1 a) y en la figura 4.1 b) montados en el arreglo experimental.

- Cámara
- Pantalla o Monitor de PC
- Computadora; PC o Laptop

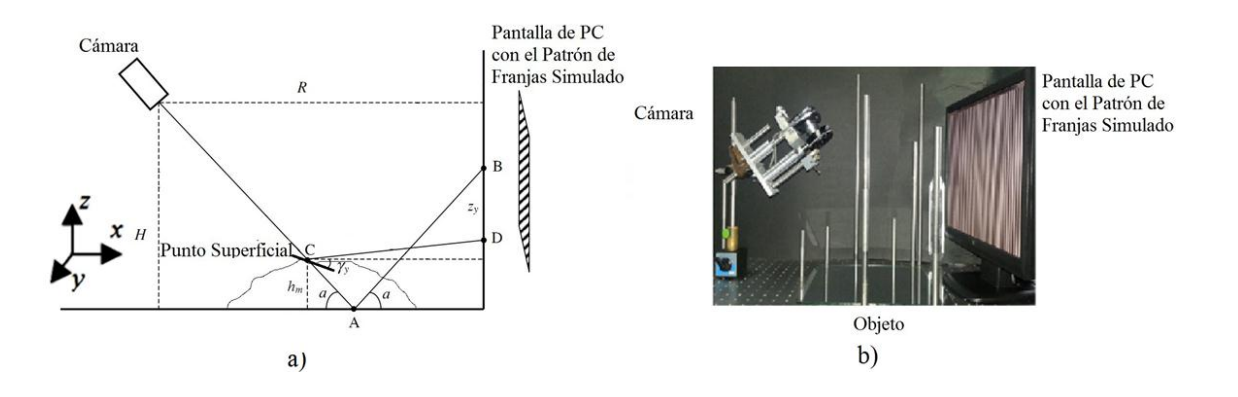

**Figura 4.1:** La imagen a) muestra nuevamente el esquema del sistema. Imágenes del diseño del modelo a); y fotografía del dispositivo en laboratorio b). Observando la posición de la cámara y la pantalla o monitor de PC.

La cámara empleada para capturar las imágenes codificadas por el patrón de referencia es Lumix de Panasonic® modelo DMC-S1 con una resolución efectiva de 1201 mp y 4000 x 3000 píxeles por exposición simple; zoom óptico, objetivo de 35 mm y una apertura de 28 mm; se muestra en la figura 4.2. La mayor ventaja de ésta, es poder emplear el zoom óptico que porta, para así poder aproximarse a la imagen, ver detalles y resolver problemas de nitidez. Todas las imágenes se tomaron en ausencia de una fuente secundaria de luz, es decir que solo se tomaban exposiciones o fotografías.

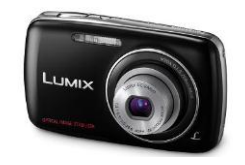

**Figura 4.2:** Cámara digital empleada, imagen obtenida de [http://www.resenando.com/wp](http://www.resenando.com/wp-content/uploads/2011/02/panasonic-lumix-dmc-S1-1.jpg)[content/uploads/2011/02/panasonic-lumix-dmc-S1-1.jpg.](http://www.resenando.com/wp-content/uploads/2011/02/panasonic-lumix-dmc-S1-1.jpg)

El monitor de PC es de la marca TFT® D1711-M6 con una resolución de 1280x1024 pixeles y un tamaño de 38.9 cm x 16.9 cm. La importancia de estas medidas radica en la métrica necesaria para la confiabilidad en las dimensiones de la reconstrucción de perfiles tridimensionales en este trabajo. La métrica está relacionada con el ancho de las franjas, y con ello, del periodo en los términos *T<sup>x</sup>* y *Ty*. La base donde se coloca el objeto es un vidrio o cristal rectangular de 15 cm x 20 cm y con un grosor de 3 mm, que está encima de un corte de cartoncillo oscuro con el mismo largo y ancho del cristal; como lo podemos ver en la figura 4.3. Con la finalidad de disminuir las reflexiones espurias.

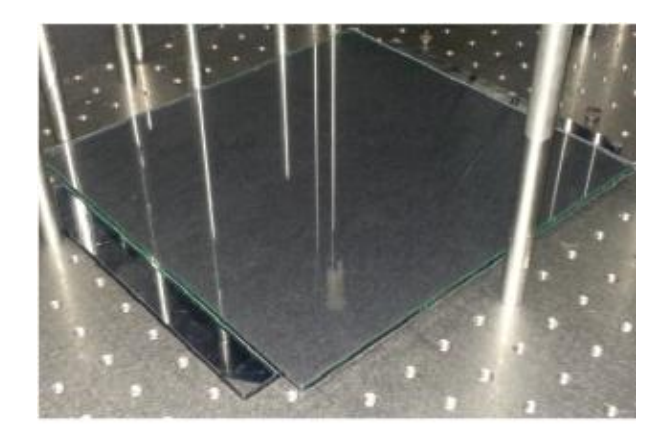

**Figura 4.3:** En la imagen mostramos el cristal, el cartoncillo oscuro que conforman la base en nuestro experimento real.

#### **4.2.- Patrón de Ronchi en el Monitor**

El patrón de franjas o patrón Ronchi se controla con un programa que se realizó en el lenguaje de programación "C#"® para poder controlar el chip de video de la PC respecto al sistema operativo instalado (el diagrama de flujo del programa empleado se presenta en el Apéndice B). Lo que hace el programa es dividir al monitor en pixeles y dar la libertad al usuario de elegir el grosor de la franja, por el número de pixeles que éste desee emplear en su ancho o número

de pixeles por franja, así como la orientación de las franjas; horizontal o vertical para obtener la fase a lo largo de X o Y. Para poder utilizar la técnica Phase-Shifting de 3 y 4 pasos, es necesario poder desplazar o hacer un corrimiento en el patrón de franjas a pasos [5, 19, 41, 45, 48, 57], lo cual se puede apreciar en la siguiente figura 4.4 y el procedimiento está descrito en los Apéndices A y B.

#### **4.2.1.- Montaje**

Con el patrón de referencia ya simulado en el monitor y la cámara colocada en una posición adecuada donde se pueda emplear como un espejo la superficie del objeto para observar el patrón de referencia, como se puede ver en la siguiente figura 4.4.

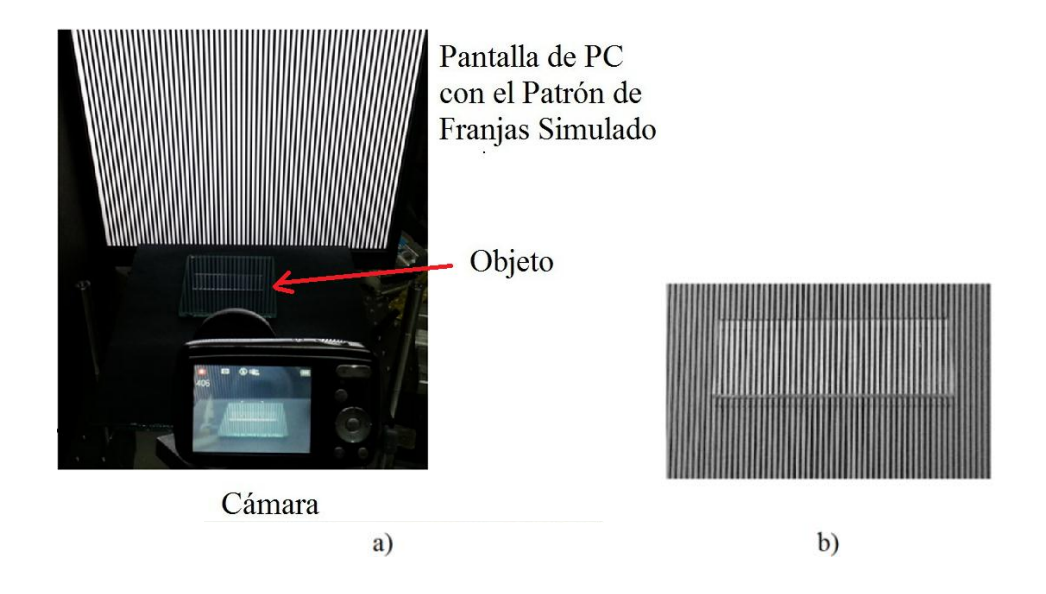

**Figura 4.4:** En la imagen a) se muestra como es observado el objetos transparente por medio de la cámara. Y en b) se realizaron acercamientos con la misma cámara al objeto de estudio (portaobjetos).

Como un elemento adicional empleamos un polarizador, el cual es empleado para reducir la intensidad y filtrar la imagen de ruido producido por los diferentes estados de polarización [17, 19] que llegan a la cámara de las diversas reflexiones provenientes de la referencia, al observar la superficie especular de la base y del objeto como espejo para observar el patrón de referencia en la pantalla de LCD de la PC, hay distintos estados de polarización respecto a cada una de las superficies de los objetos [17] como se puede apreciar en la siguiente figura 4.5 para lo cual se emplea el polarizador y solo considerar en la cámara el reflejo que proviene de las primeras superficies, tanto de la base como de los múltiples objetos.

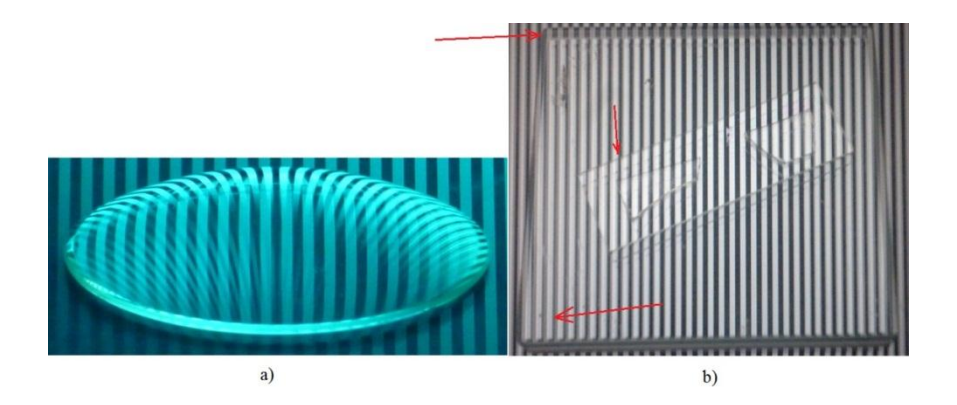

**Figura 4.5:** En ambas imágenes a) y b), se muestran fotografías tomadas en nuestro diseño experimental sin el polarizador para apreciar los múltiples reflejos provenientes de las distintas superficies.

## **4.3.- Corrección de Oblicuidad en la Imagen con Objeto**

Una corrección aplicada en la captura de imágenes que simplificaría el trabajo realizado por el código se consideró del trabajo realizado por Skydan et Al. 2007 y Marcus et Al. 2004 [14, 58] proponen una corrección a la oblicuidad respecto del ángulo de inclinación que tiene la cámara con la base donde se

coloca y la pantalla de PC a diferencia de . Y para ello solo elevan la pantalla donde simularan el patrón Ronchi et al. [41], muy semejante a proyección de franjas [25, 33, 42]. Pero la esencia de nuestro modelo se conserva, pues los cambios que ocurren dentro de la ecuación (2.34) son en los parámetros α (ángulo de inclinación de la cámara), R (distancia entre la cámara y la pantalla de PC) y los términos de fase en el objeto y oblicuidad *z<sup>x</sup>* y *zy*. A continuación en la figura 4.6 se muestra dicha corrección.

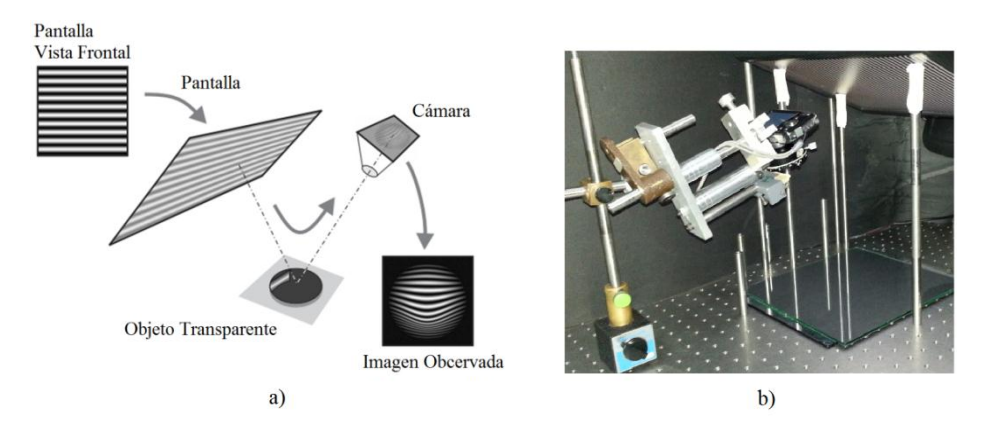

**Figura 4.6:** En esta figura mostramos dos esquemas de corrección de oblicuidad empleando Deflectometría; en a) es diagrama planteado por Markus y Kaminski en el 2004 [58], y b) se muestran fotografías tomadas en nuestro diseño experimental para corregir la oblicuidad guido por el anterior bajo nuestro mismo modelo y parámetros de este.

Ya una vez implementas las correcciones anteriores la imágenes mejoran notablemente, pues podemos eliminar parcialmente las reflexiones de la segunda superficie del objeto; y parcialmente de la base porque es mucho más amplia respecto al objeto de estudio. Por esta razón es fácil notar que existen muchas más reflexiones que provienen de zonas lejanas de la base según donde se coloque el objeto, y que no todas la reflexiones de superficies adicionales se pueden eliminar, es decir, que mientras se tengan muestras de mayor tamaño es más difícil corregir estos factores o eliminar el ruido en las capturas; dificultando con ello la reconstrucción.

#### **4.4.- Reconstrucción 3D de Objetos Transparentes**

Para obtener las reconstrucciones de objetos transparentes utilizando el modelo propuesto, primero obtenemos una imagen clara y sin ruido (o el menor que sea posible obtener); tanto de la observación (como espejo a través del objeto) del patrón en la LCD y otra de referencia sin objeto empleando como espejo solo la base donde este se coloca. Mismas que podemos apreciar en la figura 4.7.

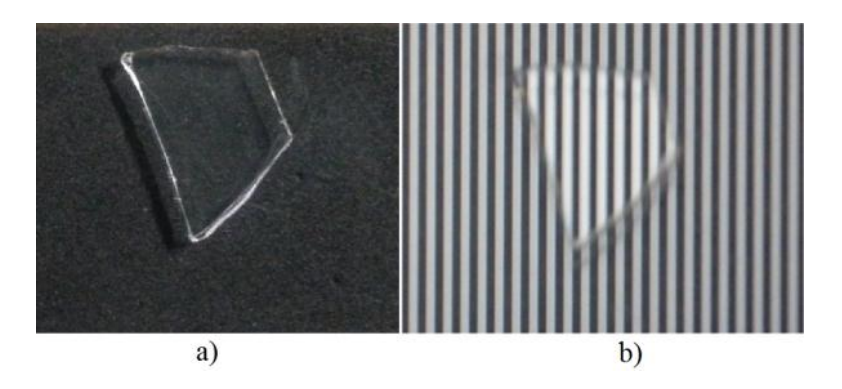

**Figura 4.7:** Se presentas dos fotografías tomadas de nuestro sistema experimental. En a) observamos el objeto y la base transparente (como si fuesen espejo); en b) el objeto con el patrón proyectado.

Como podemos apreciar en el modelo planteado, no existe restricción alguna en cómo obtener y desenvolver la fase en los términos *z<sup>x</sup>* y *zy*. Por lo cual es posible emplear los métodos de Takeda [5, 22, 32] y Phase-Shifting de 3 y 4 pasos [19, 46, 48-49, 51] descritos en el Apéndice A. De esta manera se diseña el algoritmo que obtiene la fase de la imagen por los tres métodos, la desenvuelve y éstas en los términos correspondientes de fase en *ϕ<sup>x</sup>* y *ϕy*, que además corrigen la. Por último muestra los resultados obtenidos al obtener la reconstrucción tridimensional en una gráfica de relieves superficiales con una orden en el código que grafique la variable de reconstrucción de alturas *h(x,y)*.

Ahora mostramos los resultados obtenidos de la reconstrucción 3D de un trozo de vidrio (fragmento de un porta objetos) aplicando solamente el método de Takeda para la obtención de fase. En este caso los parámetros experimentales son: Y manteniendo una distancia entre la cámara y LCD *R=0.01 m*, un ángulo de Inclinación de *α=60º*, el periodo de las franjas empleado en pixeles *Tx= 2x(8x(0.33/1280)) cm* y *Tx= 2x(6x(0.21/800)) cm*; para que las franjas tengan el mismo grueso y la cámara a una altura *H=0.30 m*. en la figura 4.8 primero mostramos las imágenes obtenidas por la cámara y posteriormente las reconstruidas.

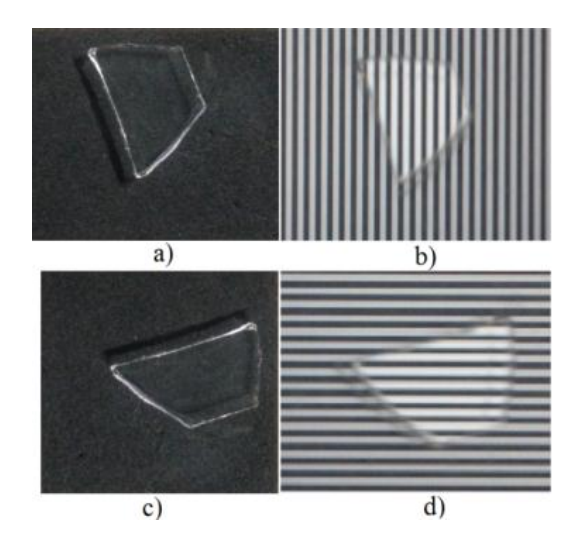

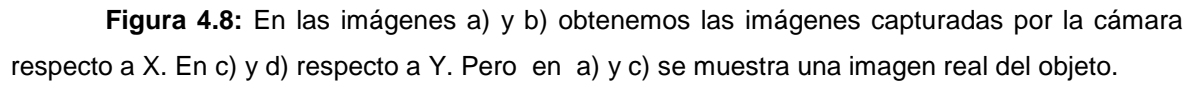

En la figura 4.9 mostramos la reconstrucción de imagen a) en diferentes rotaciones de la reconstrucción; para poder constatar la reconstrucción adecuada de su perfil topográfico.

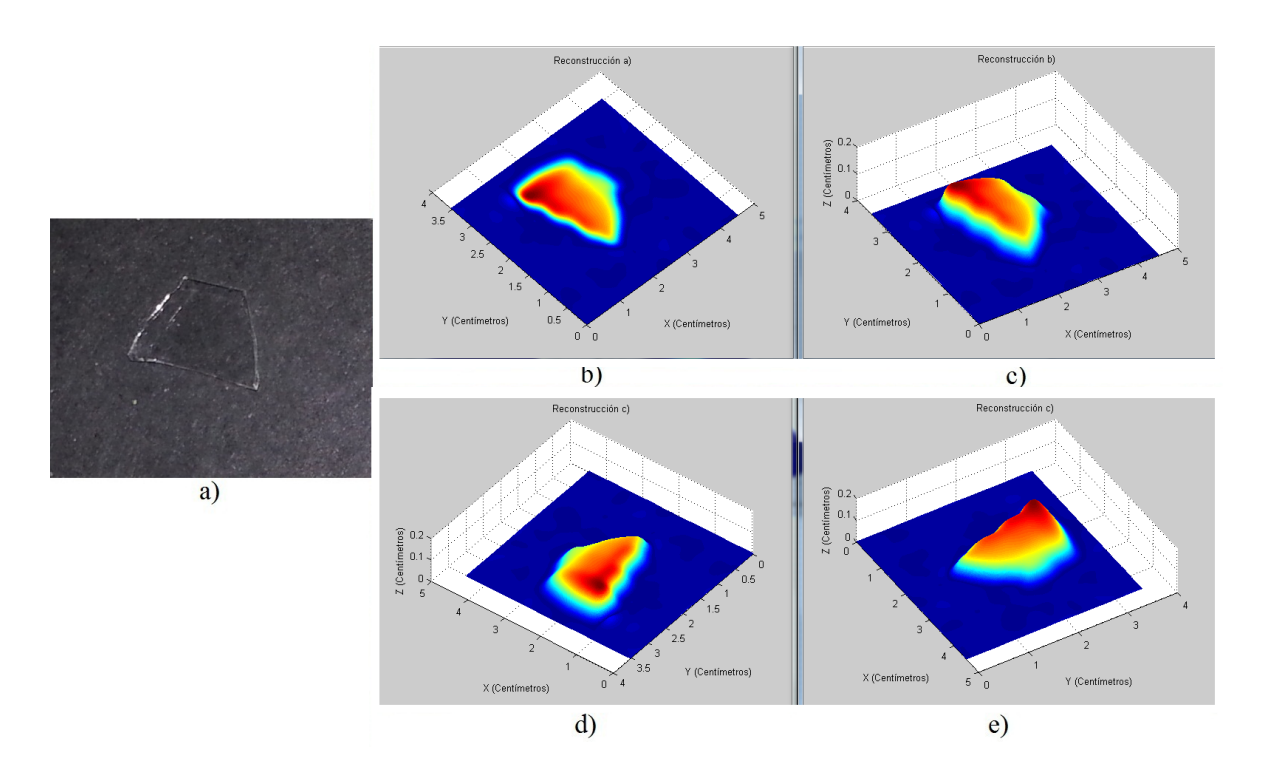

**Figura 4.9:** En las imágenes a), b), c) y d) se muestra la reconstrucción del perfil del topográfico del objeto transparente de 0.00112 m de grueso. Y en e) se muestra la pieza u objeto original, una vista distinta a la presentada en c) de la figura 4.9.

En la tabla 4.1 comparamos los resultados obtenidos de la reconstrucción del perfil tridimensional con los valores reales del fragmento de portaobjetos.

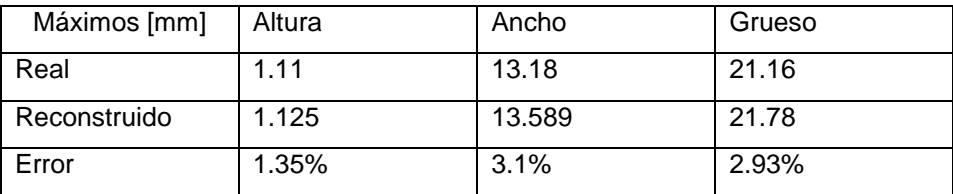

**Tabla 4.1:** Medidas reales y tomadas de la reconstrucción, además del respectivo error porcentual obtenido.

De la tabla 4.1 notamos que, tanto la métrica para obtener medidas reales funciona correctamente, como el funcionamiento adecuado de nuestra propuesta. Pues los errores porcentuales son muy reducidos y no rebasan el 4%.

Presentamos ahora en la figura 4.10, dos objetos reconstruidos. Dos fragmentos de un cubre objetos de diferentes tamaños. Ahora solo mostramos la reconstrucción tridimensional del objeto y el objeto mismo, pues los parámetros de entrada no se modificaron y el periodo en las franjas fue el mismo.

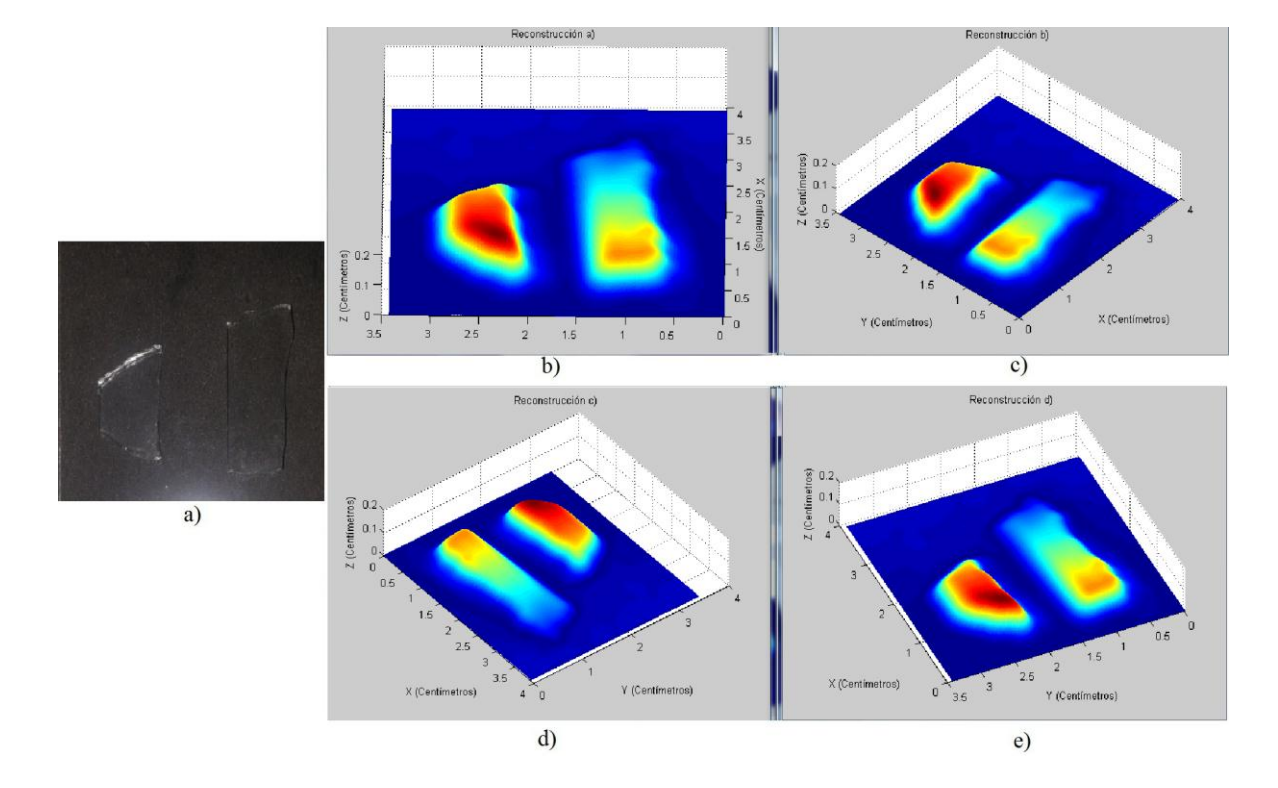

**Figura 4.10:** En las imágenes a), b), c) y d) se muestra la reconstrucción del perfil del topográfico del objeto transparente. Y en e) se muestra las piezas originales.

En la tabla 4.2 comparamos los resultados obtenidos de la reconstrucción del perfil y los valores reales de los objetos, del mismo portaobjetos, y su separación.

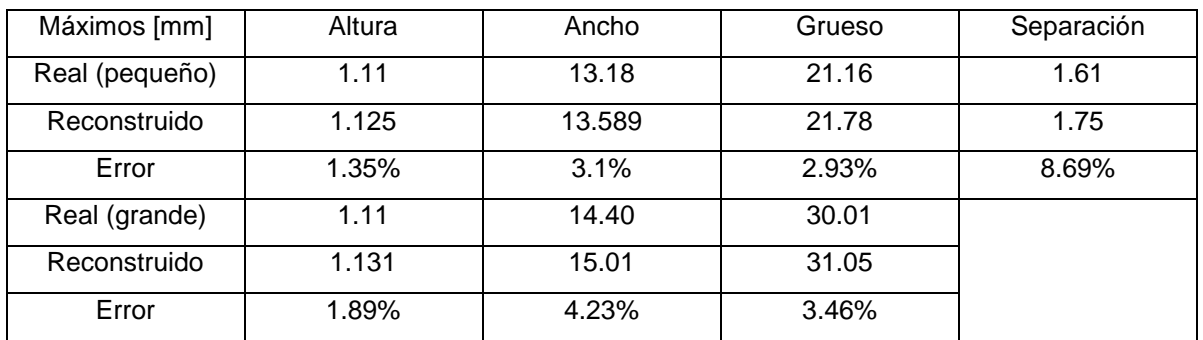

**Tabla 4.2:** Medidas reales y tomadas de la reconstrucción, además del respectivo error porcentual obtenido para ambos objetos en la reconstrucción.

De la tabla 4.2 verificamos la eficiencia de nuestra propuesta, a diferencia que ahora son dos objetos del mismo portaobjetos. Aunque los errores son más altos ellos no rebasan el 10%, dando confianza a las medidas en nuestra propuesta. Las reconstrucciones son claras en apariencia.

#### **4.5.- Interfaz Gráfica de Usuario (GUI Matlab®)**

Para facilitar la obtención de resultados se construye en una Interfaz Gráfica de Usuario (GUI) en Matlab®, donde los parámetros de entrada son:

- Ángulo de Inclinación de la Cámara α
- Distancia entre la Cámara y Monitor R
- Altura de la Cámara H
- Altura Medida del Objeto *h<sup>m</sup>*
- Las exposiciones a reconocer
	- o Fotos en X con objeto y solo referencia
	- o Fotos en Y con objeto y solo referencia

En ésta se integran los botones para los tres distintos métodos de obtención de la fase del objeto mostrados en el Apéndice A, el "Método de Takeda" y "Phase-Shifting de 3 y 4 Pasos". De la misma manera existen botones para los parámetros de inclinación de la cámara "α", distancia entre la cámara y la pantalla LCD "R" además de la altura medida del objeto directamente de él "*hm*". y por último los dos grupos de botones para buscar y elegir cada una de las imágenes, donde por imagen se colocó un botón, pues se debe considerar las imágenes con objeto y de referencia (solo la base donde se coloca el objeto). Sin faltar el espacio seleccionado para la muestra de resultados, es decir, la gráfica del perfil topográfico perteneciente al objeto. Todo esto se muestra a continuación en la figura 4.11, en el siguiente grupo de imágenes; donde además se muestra el funcionamiento de la GUI que se construyó para la técnica desarrollada por el modelo en este trabajo.

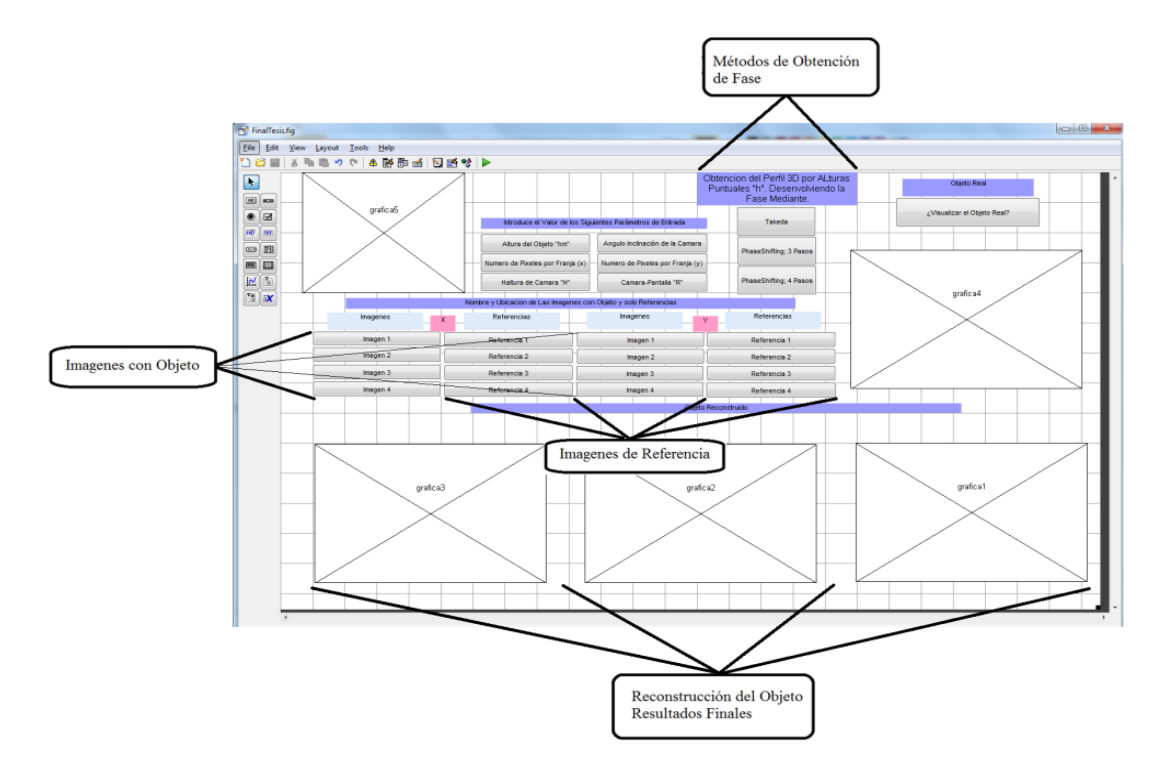

**Figura 4.11:** En esta figura mostramos el esquema principal para desarrollar nuestra GUI de trabajo para llevar a cabo el objetivo del presente trabajo y obtener resultados de manera más sencilla.

Ahora mostramos el funcionamiento de la GUI en la forma en que son capturados los parámetros de entrada, en la figura 4.12.

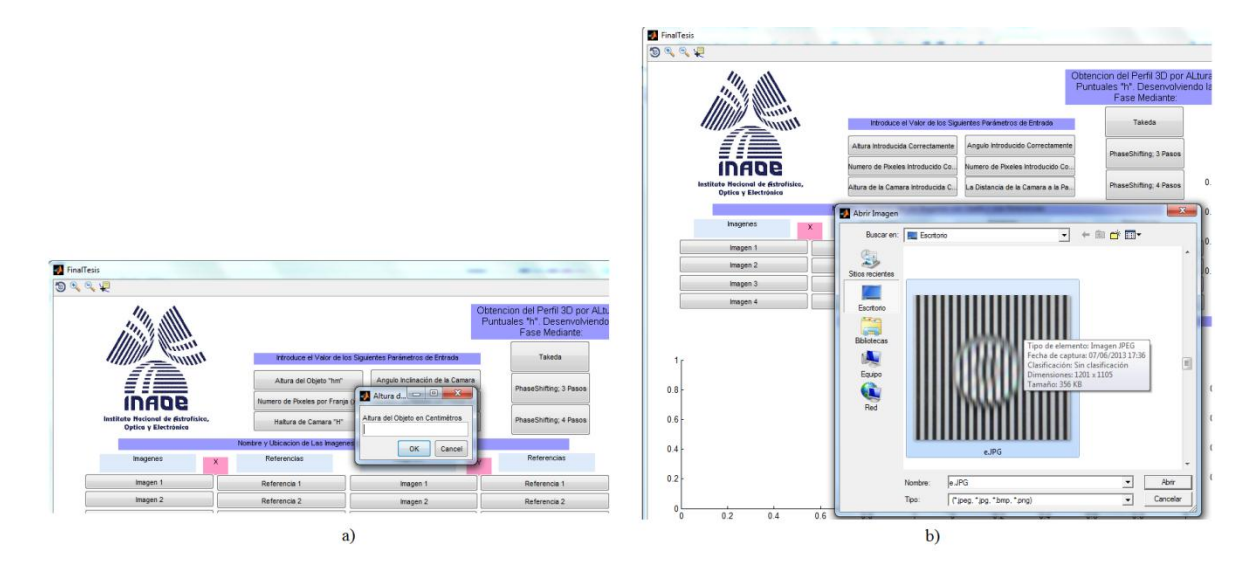

**Figura 4.12:** Se muestra el funcionamiento de la GUI que se construyó para este trabajo. En a) se muestra la entrada de datos correspondientes a los parámetros de entrada distintos de las imágenes. Y en b) se muestra como es seleccionada la imagen y es capturada.

#### **4.5.1.- Resultados de la Interfaz Gráfica de Usuario**

Ahora se muestran resultados empleado nuestra GUI, introduciendo los parámetros antes mencionados bajo las correcciones siguientes en los periodos de patrones Ronchi en X y en Y. *R=0.01 m*, *α=60º*, *Tx=2x(6x(0.33/1280)) cm* y *Tx= 2x(5x(0.21/800)) cm*; y *H=0.30 m* y. Además, se muestran rotaciones del perfil reconstruido para obtener una mayor veracidad, tanto en el modelo propuesto como en las correcciones de oblicuidad mostradas en este Capítulo; pues los diagramas de disposición del monitor LCD de PC son distintos entre las figuras 2.1 y 2.2 comparadas con la figura 3.10. Sin embargo estas modificaciones experimentales en el diagrama original no afectan al modelo planteado, pues los parámetros que se modificaron en el experimento o montaje

del modelo; están considerados en los parámetros solo hay que interpretarlo de manera correcta. Ahora mostramos la imagen a ser reconstruida en la figura 4.13.

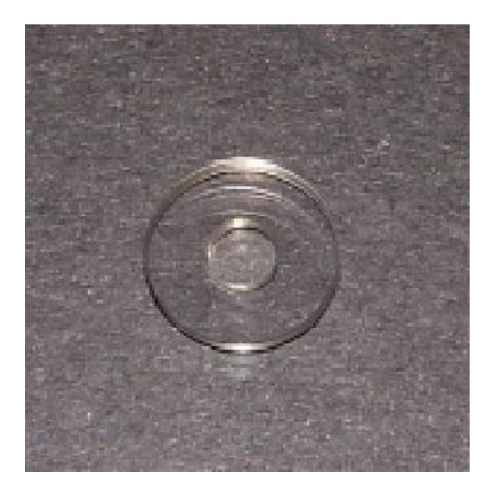

**Figura 4.13:** Imagen del objeto real, observando la forma de cuña de su superficie.

En la figura 4.14 mostramos los resultados a través de la GUI para el objeto mostrado en la figura 4.13.

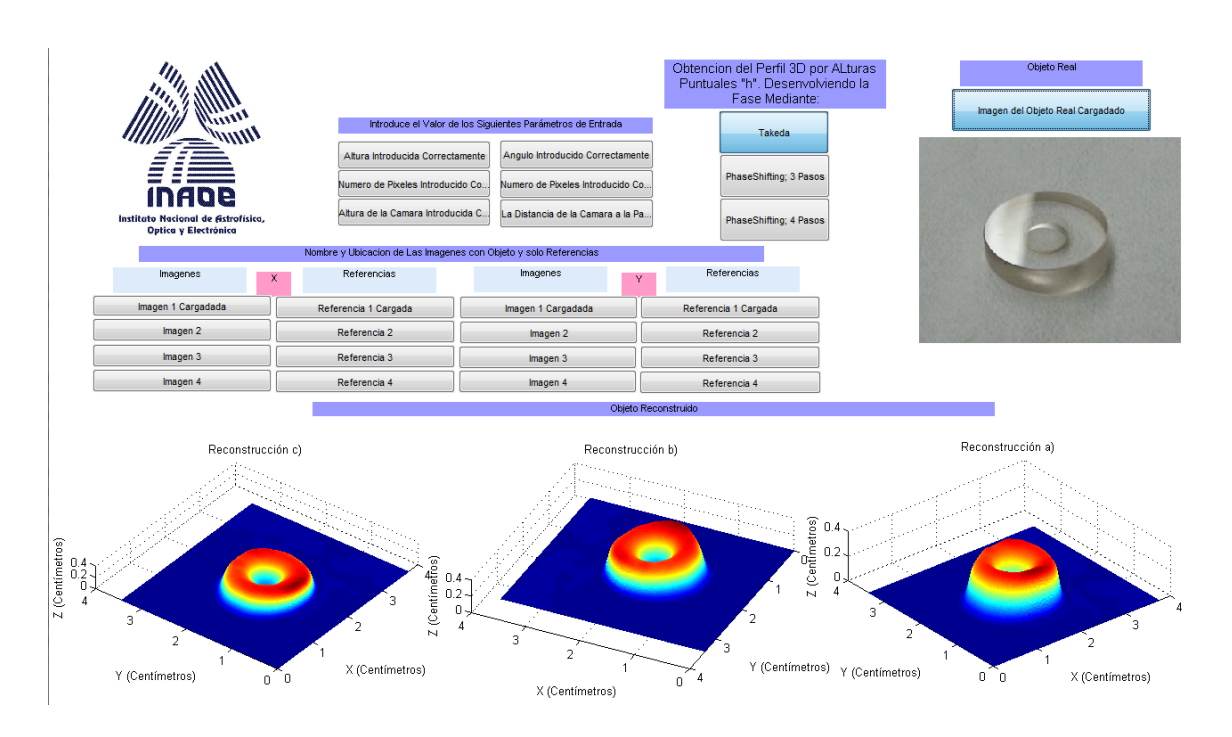

**Figura 4.14:** Reconstrucción de una lente compleja de cristal transparente con una película muy delgada, pero que modifica su estado de polarización a lo largo de la pendiente en su superficie.

En la tabla 4.3 comparamos los resultados obtenidos de la GUI respecto a los valores reales de la lente compleja en forma de cuña.

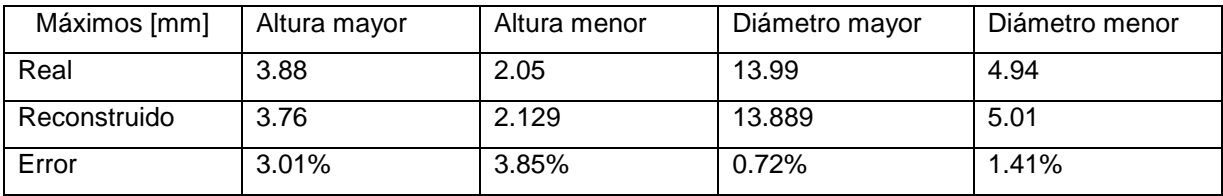

**Tabla 4.3:** Medidas reales y tomadas de la reconstrucción, además del respectivo error obtenido.

En la tabla 4.3 mostramos los resultados obtenidos de la GUI construida para facilitar la obtención de resultados de nuestra propuesta en el presente

trabajo. Al comparar los resultados de reconstrucción y reales del objeto notamos una clara mejora en la métrica empleada para valores de longitud, pero en la altura del objeto, aunque estos no rebasan el 4% de error si son más grandes.

Ahora mostramos una lente similar pero esta no tiene la película que tiene la anterior, aunque parece que se trata de la misma figura reconstruida en la figura 4.16. Los resultados muestran claramente que es distinta; ya que el perfil es más preciso y cercano al del objeto original. Los parámetros son los mismos *R=0.01 m*, *α=60º*, *Tx=2x(6x(0.33/1280)) cm* y *Tx= 2x(5x(0.21/800)) cm*; y *H=0.30 m*. Y el objeto real que se reconstruye en la figura 4.16, es el siguiente

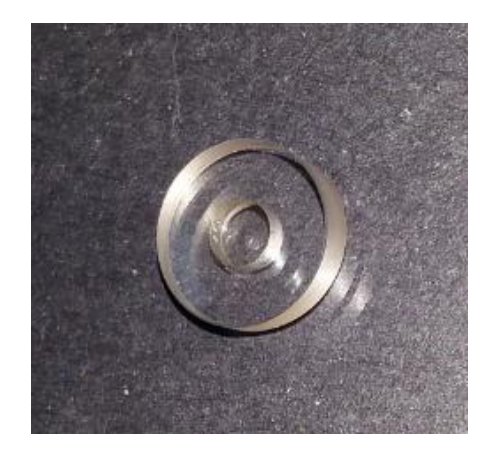

**Figura 4.15:** Imagen del objeto real del cual se obtuvo su perfil topográfico en la figura 4.17. Donde además es fácil apreciar la pendiente en la superficie del objeto.

En la figura 4.16 mostramos los resultados a través de la GUI construida para el objeto mostrado en la figura 4.15.

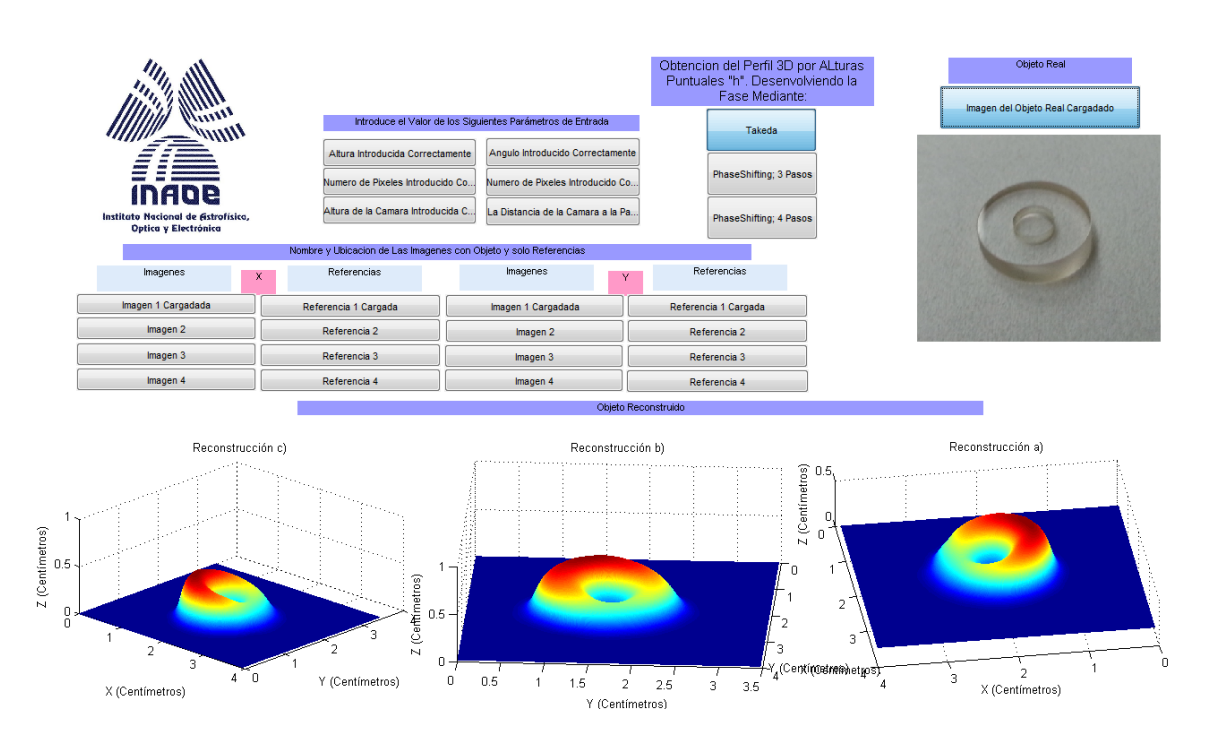

**Figura 4.16:** Reconstrucción de una lente compleja de cristal transparente con cierta pendiente en su superficie y un orificio el cual también tiene una pendiente opuesta.

En la tabla 4.4 mostramos los resultados obtenidos de la GUI construida para facilitar la obtención de resultados de nuestra propuesta en el presente trabajo. Al comparar los resultados de reconstrucción y reales del objeto notamos una clara mejora en la métrica empleada, tanto en la altura como en las medidas de longitud a lo largo de X e Y. dejando solo un error ligeramente alto para altura más pequeña de la cuña.

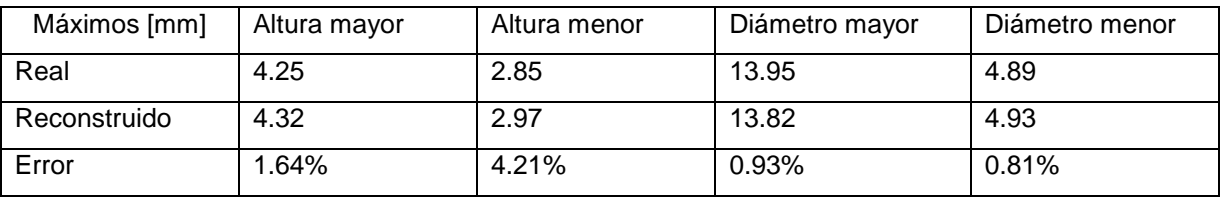

**Tabla 4.4:** Medidas reales y tomadas de la reconstrucción, además del respectivo error obtenido para la lente tipo cuña.

Dejando a un lado estas lentes, mostramos los resultados del perfil topográfico tridimensional de otro objeto de cristal transparente elaborado son un espesor menor a un milímetro y una cuña en su superficie. Los parámetros son los mismos *R=0.01 m*, *α=60º*, *Tx=2x(6x(0.33/1280)) cm* y *Tx= 2x(5x(0.21/800)) cm*; y *H=0.30 m*. Finalmente, en la figura 4.17, mostramos el objeto real a reconstruir.

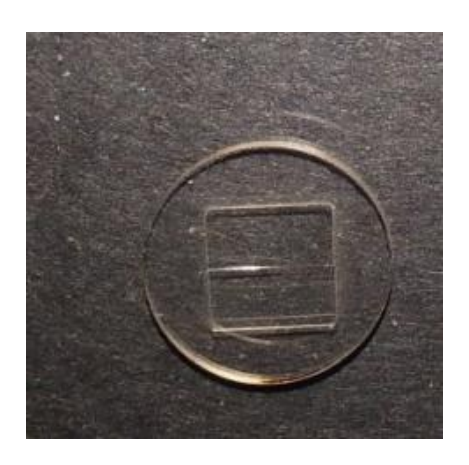

**Figura 4.17:** Imagen del objeto real del cual se obtuvo su perfil topográfico en la figura 4.17. Donde además es fácil apreciar la pendiente en la superficie del objeto.

En la si figura 18 mostramos los resultados a través de la GUI construida para el objeto mostrado en la figura 4.17.

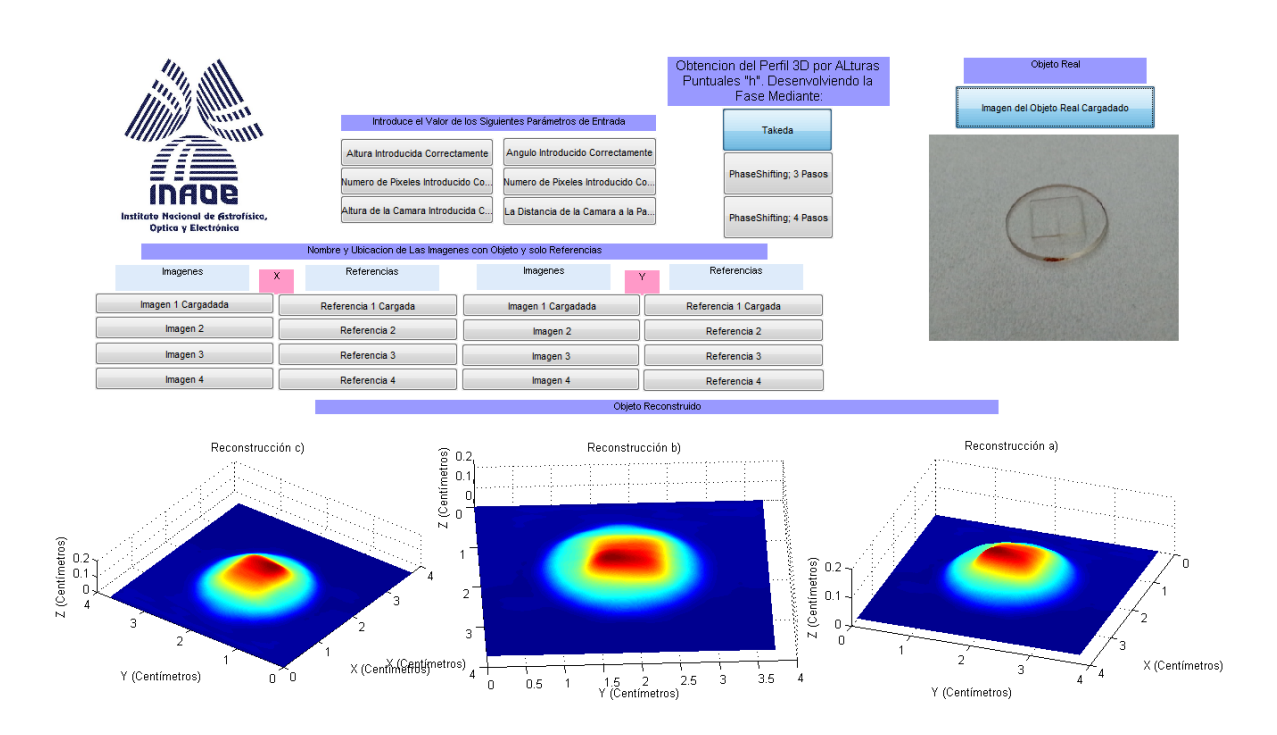

**Figura 4.18:** Reconstrucción de una lente compleja de cristal transparente semejante a una pirámide escalonada de cristal, pero en su superficie presenta una cuña con cierta pendiente.

En la tabla 4.5 comparamos los resultados obtenidos de la GUI respecto a los valores reales de la lente compleja cuya base es un disco y un cuadrado sobre esta; ambos de cristal transparente.

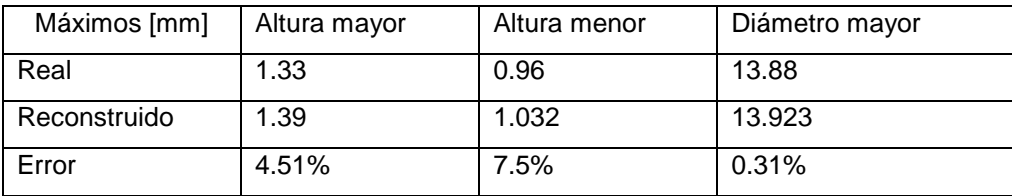

**Tabla 4.5:** Imágenes de valores simulados a) y la reconstrucción b), como lo indica cada título.
En la tabla 4.5 mostramos los resultados obtenidos de la GUI construida para facilitar la obtención de resultados de nuestra propuesta en el presente trabajo. Al comparar los resultados de reconstrucción y reales del objeto notamos una clara mejora en la métrica empleada, tanto en la altura como en las medidas de longitud a lo largo de X e Y. dejando solo un error ligeramente alto para altura más pequeña de la en el objeto transparente en su disco de base.

Los resultados presentados en las figuras 4.16 y 4.18 dan una gran confiabilidad, tanto en la solución mostrada en la ecuación 2.34, como en las modificaciones a los parámetros de inclinación de la cámara "α", distancia entre la cámara y la pantalla LCD "R" además de la altura medida del objeto directamente de él "*hm*" para incrementar la efectividad en nuestros resultados. Haciendo las figuras 4.16 y 4.18 resultados confiables, respecto a los objetos reales mostrados en las figuras 4.15 y 4.17, respectivamente.

En el próximo Capitulo ahora continuamos con las conclusiones del presente trabajo de tesis; que relacionan el trabajo desarrollado en los anteriores Capítulos con los objetivos planteados. Además de comparar y resaltar los resultados más importantes que se obtuvieron.

## **Conclusiones**

Recordemos que este trabajo de tesis se basa en los métodos llamados Reflectometría óptica y Deflectometría, pero a su vez estos emplean las técnicas de desenvolvimiento Phase-Shifting y el Método de Takeda. Además, que uno de los principales objetivos fue el de poder encontrar un modelo teórico-experimental que pudiera representar lo más fielmente posible la forma de ver un objeto transparente con cierta inclinación, y de poder obtener el perfil topográfico del mismo objeto. Este objetivo se cumplió satisfactoriamente con la interpretación geométrica adecuada del fenómeno y la formulación de dos expresiones cuya solución devuelva una imagen tridimensional de objetos transparentes, como se explica en el tercer capítulo de esta tesis.

Al usar el modelo propuesto por O. A. Skydan y resolverlo analíticamente para buscar una solución que integre los diversos factores planteados en el modelo, implica eliminar el uso de algún método numérico para hallar las alturas puntuales del objeto transparente, lo cual disminuye elementos computacionales agilizando la obtención de resultados. Entonces surge la pregunta ¿Cómo lograr la optimización para obtener el perfil topográfico de un objeto o cuerpo transparente a través de sus alturas puntuales? La respuesta a esta pregunta fue la construcción de una Interfaz Gráfica de Usuario (GUI), misma que permite obtener los resultados a un clic de un botón, como se muestra en el Capítulo 4.

La herramienta computacional en este trabajo fue vital, pues todos los programas se realizaron en Matlab® incluyendo la GUI (Interfaz Gráfica de Usuario); para los resultados, esto es, tanto para los obtenidos al simular los objetos, por ejemplo el método de proyección de franjas, como para los resultados experimentales. Podemos decir que los resultados obtenidos en este trabajo, han logrado el cumplimiento de todos los objetivos plantados. Además, hemos mostrado que nuestro modelo mejora los resultados obtenidos con otras técnicas en la reconstrucción de perfiles tridimensionales de objetos transparentes.

# **Apéndice A Patrón de Franjas**

### **A.1.- Proyección y Generación de Rejillas Ronchi**

Este tipo de patrones se presenta comúnmente en interferometría y ha sido estudiado extensivamente. Una señal sinusoidal se encuentra descrita por:

$$
I(x) = A + B\sin(\phi(x) + \alpha x) = A - B\cos(\phi(x) + \alpha x + \pi) \quad , \quad (A.1)
$$

donde *I* es el valor de intensidad de un comportamiento sinusoidal en función de sus cuatro parámetros: *A, B, ω* y *ϕ*. Ahora como este tipo funciones presentan máximos y mínimos, el comportamiento de estas lo podemos mostrar en la siguiente figura.

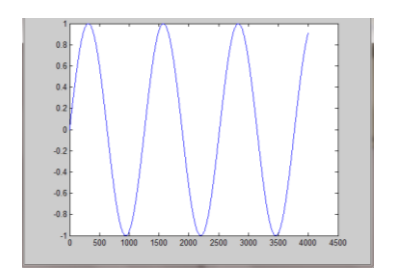

**Figura A.1:** Se muestra el comportamiento grafico de una onda o señal sinusoidal respecto a la ecuación (2.1); donde *A*=0**,** *B*=1, *ω*=1 y *ϕ*=0.

Recordando que una rejilla Ronchi consiste en bandas alternadas claras y oscuras, la definición matemática de estas se muestra en la siguiente ecuación, como un conjunto de funciones "*rect*", las cuales son rectángulos centrados de altura uno [58].

$$
R(x) = \sum_{n=-\infty}^{\infty} \text{rect}\left(\frac{x - np}{a}\right) \quad , \tag{A.2}
$$

donde *p* es el periodo de la función *rect* y *a* es el ancho de los rectángulos (ver Figura A.2). Una rejilla Ronchi es considerada un patrón de franjas paralelas. Pues la rejilla es también una estructura binaria como lo son las franjas brillantes y oscuras [59].

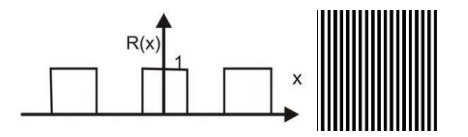

**Figura A.2:** Grafica de una Rejilla Ronchi respecto a la ecuación (2.2), y simulación de patrón tipo Ronchi como una estructura binaria o patrón de franjas brillantes y oscuras.

Luego entonces retomando la figura 1.5, entendemos que podemos simular un patrón de franjas a partir de una función sinusoidal o cosenoidal. Lo cual es muy sencillo basta recordar una simple identidad trigonométrica:

$$
tan(x) = \frac{\sin(x)}{\cos(x)}
$$
, (A.3)

y a partir de la ecuación (A.1) tenemos lo siguiente, dentro del seno y coseno, podemos ver que existe cierto desfase en términos de su semi-periodo "π", y realizando un poco de algebra sencilla para obtener solo el seno y el coseno, obtenemos el siguiente cociente (si *ϕ2(x)= ϕ1(x)-* π):

$$
\tan(\phi(x) + \alpha x) = -\left(\frac{B_1}{B_2}\right) \frac{I_1(x) - A_2}{I_1(x) - A_1} \quad . \tag{A.4}
$$

### **A.1.1.- Mínimos Cuadrados**

Retomando la nuevamente la ecuación (A.1) y empleando la identidad trigonométrica de suma de ángulos del seno, obtenemos fácilmente la siguiente expresión:

$$
I(x) = A + B\sin(\phi(x) + \alpha x) = A_1 + A_2\cos(\alpha x) + A_3\sin(\alpha x) \quad , \tag{A.5}
$$

donde claramente  $A_1 = A$ ,  $A_2 = B\sin(\phi(x))$  y  $A_3 = B\cos(\phi(x))$ ; ahora si consideramos una muestra de gran tamaño "m" (donde m es un entero) para resolver adecuadamente los parámetros *A1, A<sup>2</sup>* y *A3*. Donde esta sea un elemento en la serie para determinar los parámetros anteriores y obtenemos la siguiente expresión:

$$
I_n = A_1 + A_2 \cos(\omega x_n) + A_3 \sin(\omega x_n), \quad n = 3, 4, ..., m \tag{A.6}
$$

Retomando las reglas del método de mínimos cuadrados [57]; obtenemos:

$$
\left(\begin{matrix}m & \sum_{n=1}^{m} \cos(\omega x_{n}) & \sum_{n=1}^{m} \sin(\omega x_{n}) \\ \sum_{n=1}^{m} \cos(\omega x_{n}) & \sum_{n=1}^{m} \cos^{2}(\omega x_{n}) & \sum_{n=1}^{m} \sin(\omega x_{n}) \cos(\omega x_{n}) \\ \sum_{n=1}^{m} \sin(\omega x_{n}) & \sum_{n=1}^{m} \sin(\omega x_{n}) \cos(\omega x_{n}) & \sum_{n=1}^{m} \sin^{2}(\omega x_{n}) \end{matrix}\right) \left(\begin{matrix}A_{1} \\ A_{2} \\ A_{3} \end{matrix}\right) = \left(\begin{matrix} \sum_{n=1}^{m} I_{n} \\ \sum_{n=1}^{m} I_{n} \cos(\omega x_{n}) \\ \sum_{n=1}^{m} I_{n} \sin(\omega x_{n}) \\ \sum_{n=1}^{m} I_{n} \sin(\omega x_{n}) \end{matrix}\right); (A.7)
$$

luego resolviendo el sistema anterior para obtener los parámetros *A1, A<sup>2</sup>* y *A3*. Pero la ecuación (A.3) también la podemos expresar en términos de *A<sup>2</sup>* y *A3*, pero:

$$
\begin{pmatrix}\nm & \sum_{n=1}^{m} \cos(\omega x_n) & \sum_{n=1}^{m} \sin(\omega x_n) \\ \sum_{n=1}^{m} \cos(\omega x_n) & \sum_{n=1}^{m} \cos^2(\omega x_n) & \sum_{n=1}^{m} \sin(\omega x_n) \cos(\omega x_n) \\ \sum_{n=1}^{m} \sin(\omega x_n) & \sum_{n=1}^{m} \sin(\omega x_n) \cos(\omega x_n) & \sum_{n=1}^{m} \sin^2(\omega x_n) \end{pmatrix} = \begin{pmatrix}\nb_{1,1} & b_{1,2} & b_{1,3} \\
b_{1,2} & b_{2,2} & b_{2,3} \\
b_{1,3} & b_{2,3} & b_{3,3}\n\end{pmatrix} .
$$
\n(A.8)

y así entonces obtenemos:

$$
\tan(\phi(x)) = -\frac{(b_{1,3}b_{3,3} - b_{1,2}b_{2,3})\sum_{n=1}^{m} I_n + (b_{1,1}b_{2,3} - b_{1,3})\sum_{n=1}^{m} I_n \sin(\omega x_n) + (b_{1,2}b_{1,3} - b_{1,1})\sum_{n=1}^{m} I_n \cos(\omega x_n)}{b_{1,2}(b_{1,3}b_{2,3} - b_{1,2}b_{2,2}) + (b_{1,2}b_{2,2} - b_{1,3}b_{2,3})\sum_{n=1}^{m} I_n - b_{1,1}b_{2,2}\sum_{n=1}^{m} I_n \sin(\omega x_n) + b_{1,1}b_{2,3}\sum_{n=1}^{m} I_n \cos(\omega x_n)},
$$
\n(A.9)

y considerando el desfase constante. Obtenemos la simplificación [56, 58]:

$$
\tan(\phi(x)) = -\frac{\sum_{n=1}^{m} I_n \sin\left(\frac{2\pi n}{m}\right)}{\sum_{n=1}^{m} I_n \cos\left(\frac{2\pi n}{m}\right)} \qquad .
$$
 (A.10)

La ecuación (A.10) se encuentra empleada en casos de Phase-Shifting. Esta misma ecuación (A.10) es mejor conocida como la ecuación de "Mínimos Cuadrados Diagonales". La sencillez de esta ecuación radica en que *m* y *n* son enteros y (ver figura 1.6) por otro lado, si consideramos un desfase constante en el patrón pero controlamos la separación para obtener solo tres muestras (técnica mejor conocida como Phase-Shifting de 3-pasos) [56-57]; (ver ecuación (A.5)):

$$
\begin{cases}\nI_1(x) = A + B\cos\left(\phi(x) - \frac{2\pi}{3}\right) = A + B\cos\left(\phi(x)\right)\cos\left(\frac{2\pi}{3}\right) + B\sin\left(\phi(x)\right)\sin\left(\frac{2\pi}{3}\right) \\
I_2(x) = A + B\cos\left(\phi(x)\right) \\
I_3(x) = A + B\cos\left(\phi(x) + \frac{2\pi}{3}\right) = A + B\cos\left(\phi(x)\right)\cos\left(\frac{2\pi}{3}\right) - B\sin\left(\phi(x)\right)\sin\left(\frac{2\pi}{3}\right)\n\end{cases} (A.11)
$$

es fácil notar que estas expresiones se complementan entre sí, así entonces:

$$
\begin{cases}\nI_1(x) - I_3(x) = 2B \sin(\phi(x)) \sin\left(\frac{2\pi}{3}\right) & , \\
-I_1(x) - I_3(x) = -2A - 2B \cos(\phi(x)) \cos\left(\frac{2\pi}{3}\right) & , \\
2I_2(x) = 2A + 2B \cos\left(\phi(x) + \frac{2\pi}{3}\right) & .\n\end{cases}
$$
\n(A.12)

Luego al reagrupar obtenemos:

$$
\begin{cases}\nI_1(x) - I_3(x) = 2B\sin(\phi(x))\sin(\frac{2\pi}{3}) ,\\ \n2I_2(x) - I_1(x) - I_3(x) = -2B\cos(\phi(x))\cos(\frac{2\pi}{3}) + 2B\cos(\phi(x)) = 3B\cos(\phi(x)) .\n\end{cases}
$$
\n(A.13)

de donde finalmente obtenemos que:

$$
\frac{I_1(x) - I_3(x)}{2I_2(x) - I_1(x) - I_3(x)} = \frac{2B\sin(\phi(x))\sin(\frac{2\pi}{3})}{3B\cos(\phi(x))} = \frac{2}{3}\tan(\phi(x))\sin(\frac{2\pi}{3}) = \frac{2}{3}\tan(\phi(x))\frac{\sqrt{3}}{2} = \frac{1}{\sqrt{3}}\tan(\phi(x)) \quad . \quad \text{(A.14)}
$$

La ecuación resultante (ecuación A.14) es también llamado algoritmo Phase-Shifting de 3-pasos; mismo que puede ser descrito si en la ecuación (A.10) tomamos m=3.

Los algoritmos y métodos de extracción de fase suelen basarse en la teoría descrita anteriormente. Esta tesis se enfoca en el funcionamiento del algoritmo de Phase-Shifting y método de Takeda. Sin embargo, esto es solo para obtener la fase ya que la reconstrucción se hace a partir de las alturas en el perfil topográfico del objeto. Respecto al método de Takeda este se lleva a cabo utilizando la transformada Discreta de Fourier realizando análisis unidimensional y el algoritmo de "Mínimos Cuadrados Diagonales" respecto a empleando Phase-Shifting de 3-pasos y 4-pasos.

#### **A.2.- Método de Takeda**

Como ya se mencionó, uno de los métodos seleccionados para esta tesis es el "Método de Takeda". La técnica desarrollada por Mitsuo Takeda y Kazuhiro Mutoh a principios de los años 80's [42]. La esencia de esta técnica se puede explicar fácilmente en el espació de frecuencias, mediante la transformada de Fourier. Con el fin de dar una explicación más clara en los procedimientos del método, se usará una representación en forma exponencial utilizada en la literatura a partir de la ecuación (2.1) y no en forma de expansión de series de Fourier como la que propone Takeda [15]. La imagen de una rejilla deformada por la topología de la superficie de referencia sobre la cual fue proyectada está dada por:

$$
I(x) = A + B\sin(\phi(x) + \alpha x) \rightarrow I(x, y) = A + B\cos(\phi(x, y) + 2\pi f_0 x) \quad , \quad \text{(A.15)}
$$

donde *A* es la distribución no uniforme de la reflectividad sobre la superficie del objeto, *B* es la intensidad, *ϕ* es la fase y *f<sup>0</sup>* es la frecuencia espacial de la rejilla. La imagen de rejilla deformada dada por la ecuación (2.13), puede ser interpretada como múltiples señales de fase modulada *ϕ,* en amplitud *A* y con

frecuencia espacial portadora *f0*. El problema es como separar *ϕ* del resto del resto de la información. Es decir:

$$
I(x, y) = A + Ce^{i2\pi f_0 x} + C^* e^{-i2\pi f_0 x} \qquad , \qquad (A.16)
$$

donde claramente *C=(1/2)Beiϕ* y el símbolo "C\* " significa el valor complejo conjugado de C. Aplicando la transformada de Fourier a la ecuación (2.14), obtenemos:

$$
I(x, y) = A + C(f - f_0) + C^*(f + f_0)
$$
 (A.17)

donde I(x, y) representa el espectro. Dado que la frecuencia de variación en los parámetros *A*, *B* y *ϕ* suele ser lenta en comparación con la frecuencia de la portadora espacial *f<sup>0</sup>* (franjas en la imagen), la frecuencia de la portadora se encuentra separada en el espectro de frecuencia de estos otros componentes. La ecuación (A.15) tomará la forma genérica representada esquemáticamente en la figura A.3.

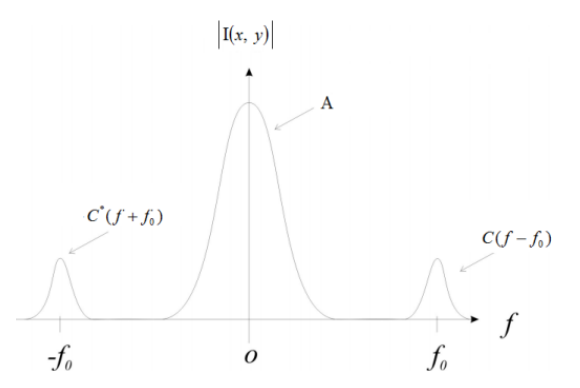

**Figura A.3:** Espectro espacial de Fourier, o representación de la ecuación (A.15) en el espacio de frecuencias. Imagen obtenida mediante el software llamado Wolfram Mathematica ®, y etiquetas colocadas aparte.

Para separar el índice de reflectividad *A* y el conjugado de la primera componente armónica *C*, se necesita pasar la señal por un filtro pasa-bandas el cual debe de estar centrado en  $f<sub>o</sub>$ . Para realizar lo anterior se utilizó un filtro ideal. La componente que se va a obtener, filtrándola de las demás, es el

primer orden de la transformada de Fourier. Después del filtrado, la señal se trasladará al origen para obtener *C(f)*. Lo que se ilustra en la figura A.4:

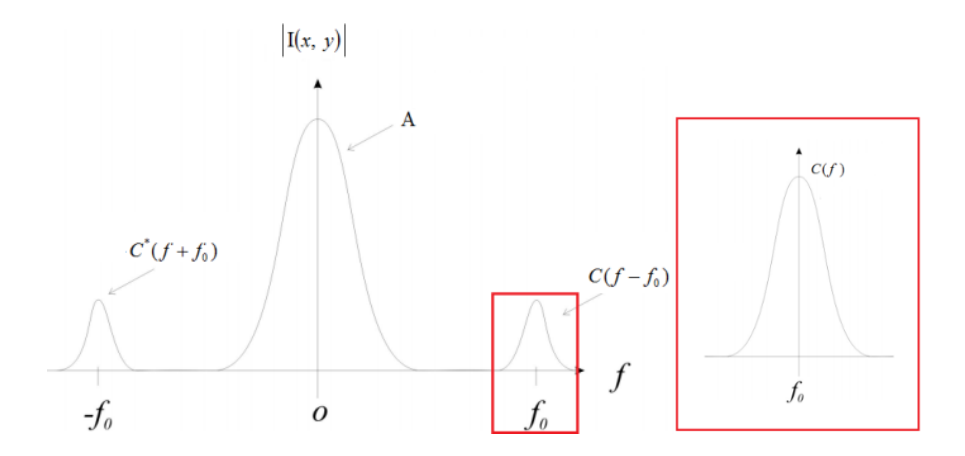

**Figura A.4:** Filtrado y selección del primer orden del espectro, y desplazamiento de esta a un nuevo origen.

Esto se logra a partir de una sencilla operación basada en una de las propiedades del teorema de la convolución y la transformada de Fourier. Entonces; primero se obtiene la transformada de Fourier de la señal filtrada, así como la transformada de una delta de Dirac centrada en *–f0*; hecho esto se procede a multiplicar ambas transformadas, ahora se tiene que obtener la transformada inversa de la señal para poder enviar la señal al origen en el espectro de frecuencias o espacio de Fourier una vez más, quedando así una forma distinta a la ecuación (A.15); cuya representación se puede observar en la ecuación (A.18).

$$
I(x, y) = C = \frac{1}{2} B e^{i\phi(x, y)}
$$
 (A.18)

donde *I* es la transformada inversa de Fourier de la información ya centrada y filtrada de I en la ecuación (A.16). En el caso de ejes ópticos cruzados, se realizan los mismos pasos para la imagen que solo contiene el fondo (plano o imagen de referencia) y así se obtiene:

$$
I_0(x, y) = \frac{1}{2} B e^{i\phi_0(x, y)}
$$
 (A.19)

lo cual implica:

$$
I_0(x, y)I_0^*(x, y) = \frac{1}{4}|B|^2 e^{i\Delta\phi_0(x, y)}
$$
 (A.20)

De la información representada en la ecuación (A.20) la única que interesa el termino propio a la diferencia de fase *Δϕ* ya que contienen los datos de profundidad del objeto. Finalmente la fase se obtiene a partir del arco tangente, semejante a la ecuación (A.4), solo que en este caso están involucradas la parte real e imaginaria del complejo en la ecuación (A.21); respecto de la función inversa de la tangente.

$$
\Delta \phi_0(x, y) = \arctan\left(\frac{\text{Im}(I_0(x, y)I_0^*(x, y))}{\text{Re}(I_0(x, y)I_0^*(x, y))}\right) \tag{A.21}
$$

#### **A.3.- Desplazamiento de Fase o Phase-Shifting**

El algoritmo de Mínimos Cuadrados Diagonales puede emplear un número m de muestras, donde *m>2*. Por ejemplo, empleando 3 muestras comúnmente es llamado "algoritmo de 3 pasos", que fue descrito anteriormente. Sus ecuaciones de muestra son las siguientes:

$$
\begin{cases}\nI_1(x) = A + B\cos(\phi(x,)) & , \\
I_1(x) = A + B\cos\left(\phi(x, y) + \frac{\pi}{m}\right) & , \\
\cdots & \\
I_n(x) = A + B\cos\left(\phi(x, y) + \frac{(m-1)\pi}{m}\right) & ,\n\end{cases}
$$
\n(A.22)

y para recuperar la fase solo empleamos un índice a la siguiente ecuación, aunque ya la habíamos usado anteriormente, reescribimos por su importancia:

$$
\phi(x) = \arctan\left(-\frac{\sum_{n=1}^{m} I_n \sin\left(\frac{2\pi n}{m}\right)}{\sum_{n=1}^{m} I_n \cos\left(\frac{2\pi n}{m}\right)}\right) = -\arctan\left(\frac{\sum_{n=1}^{m} I_n \sin\left(\frac{2\pi n}{m}\right)}{\sum_{n=1}^{m} I_n \cos\left(\frac{2\pi n}{m}\right)}\right)
$$
(A.23)

Por ejemplo, en este trabajo de tesis empleamos la técnica Phase-Shifting de 3 y 4 pasos; si bien para 3-pasos ya se obtuvo una expresión. Ahora obtendremos una expresión para 4-pasos, a partir de la ecuación (A.8). Para ello tomamos m=4, de donde obtenemos:

$$
\phi(x) = -\arctan\left(\frac{\sum_{n=1}^{4} I_n \sin\left(\frac{2\pi n}{4}\right)}{\sum_{n=1}^{4} I_n \cos\left(\frac{2\pi n}{4}\right)}\right) ,\qquad (A.24)
$$

a partir de esta expresión obtenemos el siguiente sistema:

$$
\begin{cases}\nI_1(x) = A + B\cos(\phi(x,)) = A + B\cos(\phi(x,)) \\
I_2(x) = A + B\cos\left(\phi(x, y) + \frac{\pi}{2}\right) \\
I_3(x) = A + B\cos\left(\phi(x, y) + \frac{3\pi}{4}\right) \\
I_4(x) = A + B\cos(\phi(x, y) + \pi)\n\end{cases}
$$
\n(A.25)

Así entonces es fácil obtener la siguiente expresión, a partir de la ecuación (A.24):

$$
\phi(x) = -\arctan\left(\frac{I_4 - I_2}{I_1 - I_3}\right) \quad . \tag{A.26}
$$

El número mínimo de imágenes necesarias para determinar *ϕ* son tres. Sin embargo, los valores reales de fase no pueden ser extraídos directamente de la señal física debido a que dichos algoritmos modifican la señal de forma en que sus valores se encuentran en un rango de π,- π. Lo único que se puede obtener de los métodos mencionados es la fase envuelta.

# **Apéndice B Patrón Ronchi en Pantalla de PC.**

Para obtener el patrón de franjas o patrón Ronchi [45], se realizó un programa en el lengua de programación llamado Microsoft C# o Csharp® [59]. Él tiene como objetivo poder manipular los elementos del Software instalado para manipular el Hardwere, como el monitor; y poder simular en este el patrón deseado. Para ello empleamos la librería para gráficos de OpenGL, que es un código abierto [59]. Ya que esta librería nos permite controlar, en forma directa, el driver o controlador de video. En este caso de Nvidia\*® Gforce 8500, para que sea el mismo chip de video, que controla al monitor, el que simule el patrón de franjas directamente sobre el monitor a través de su conexión (VGA, HDMI, etc.) o bus de datos. Resultados que se pueden apreciar en la figura 4.4. Por ultimo en la figura B.1 describimos el diagrama del programa empleado dentro del entorno C# o Csharp [59].

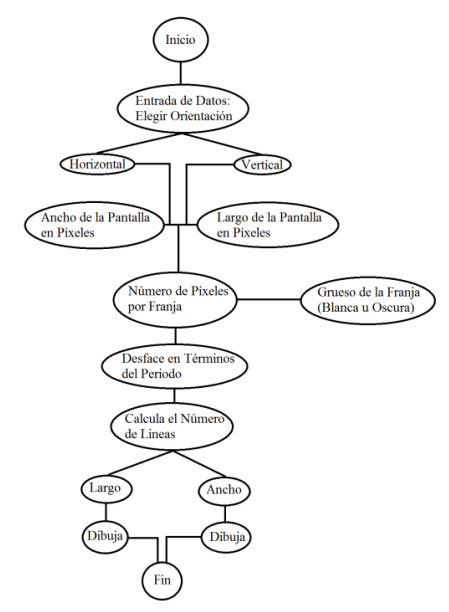

**Figura B.1:** Diagrama seguido para realizar el programa que se ha empleado para generar el patrón de franjas.

## **Referencias**

[1]. Dennis C. Ghiglia, Gary A. Mastin, and Louis A. Romeno, "Cellular-automata Method for Phase Unwrapping", Optical Society of America, Vol. 4, No. 1, Jan 1987.

[2]. A. Martínez, J.A. Rayas, J.M. Flores M., R. Rodríguez-Vera y D. Donato Aguayo. "Técnicas ópticas para el contorneo de superficies tridimensionales". RMF instrumentación agosto 2005. 51(4) 431-436

[3]. Amalia Martínez, J.A. Rayas, Sergio Vazquez, Alberto Jaramillo, "Analysis of secondary mirror mold topography to large millimeter telescope using fringe projection technique", Fifth Symposium Optic sin Industry, Proc. of SPIE 6046 (SPIE, Bellingham,WAJanuary2006)60461X-1).

[4]. John G. Webster. Instrument, Instrumentation and Sensors Handbook. CRC PRESS, 1999.

[5]. Marco A. [Canchola](http://profiles.spiedigitallibrary.org/summary.aspx?DOI=10.1117%2f12.930331&Name=Marco+A.+Canchola+Ch%c3%a1vez) Chávez ; Estela López [Olazagasti](http://profiles.spiedigitallibrary.org/summary.aspx?DOI=10.1117%2f12.930331&Name=Estela+L%c3%b3pez+Olazagasti) ; Gustavo [Ramírez](http://profiles.spiedigitallibrary.org/summary.aspx?DOI=10.1117%2f12.930331&Name=Gustavo+Ram%c3%adrez+Zavaleta) [Zavaleta](http://profiles.spiedigitallibrary.org/summary.aspx?DOI=10.1117%2f12.930331&Name=Gustavo+Ram%c3%adrez+Zavaleta) ; Jorge Ibarra [Galitzia](http://profiles.spiedigitallibrary.org/summary.aspx?DOI=10.1117%2f12.930331&Name=Jorge+Ibarra+Galitzia) ; Eduardo Tepichín [Rodríguez.](http://profiles.spiedigitallibrary.org/summary.aspx?DOI=10.1117%2f12.930331&Name=Eduardo+Tepich%c3%adn+Rodr%c3%adguez) Graphical user interface (GUIDE) fot the control of two methods of recovery profiles for tridimensional objects. *Proc. SPIE* 8499, Applications of Digital Image Processing XXXV, 849922 (October 15, 2012); doi:10.1117/12.930331

[6]. José Antonio Reyes Solís, Dr. Diego Jiménez Badillo. Técnicas para el Modelado Tridimensional de Artefactos Arqueológicos, Arqueólogo. [http://remarq.ning.com/page/tecnicas-para-el-modelado-tridimensional-de](http://remarq.ning.com/page/tecnicas-para-el-modelado-tridimensional-de-artefactos-arqueologi)[artefactos-arqueologi](http://remarq.ning.com/page/tecnicas-para-el-modelado-tridimensional-de-artefactos-arqueologi)

[7]. Skydan O A, Lalor M J and Burton D R 2005 Three-dimensional shape measurement of non-full-field.

[8]. D. Bradley, T. Boubekeur, W. Heidrich, Accurate Multi-View Reconstruction Using Robust Binocular Stereo and Surface Mes-hing, IEEE Conference on Computer Vision and Pattern Recog-nition, Junio 2008, ISSN: 1063-6919.

[9]. David J. Whitehouse. Handbook of Surface Metrology. CRC Press, 1994.

[10]. Song Chang and Desen S. Huang. High resolution, realtime threedimensional shape measurement. Optical Engineering, 12(45):123601–1–123601– 8, 2006.

[11]. Ayman Mohammad Samara. Enhanced Dynamic Range Fringe Projection for Micro-Structure Characterization. PhD thesis, University of North Carolina at Charlotte, 2005.

[12]. A. Jaramillo Núñez. Reconstrucción 3D de la sagita de una superficie en rotación; Revista Mexicana de Física 51 (6) 636–640. Diciembre 2005

[13]. James Wyant. Course 513 lecture notes: Chapter 05, interferometry. Optics Science Center, University of Arizona Tucson, 1998.

[14]. O A Skydan, M J Lalor and D R Burton. 3D shape measurement of automotive glass by using a fringe reflection technique. 0957- 0233/07/010106+09\$30.00 © 2007 IOP Publishing Ltd Printed in the UK.

[15]. Mitsuo Takeda, Hideki Ina, and Seiji Kobayashi, "Fourier-transform method of

fringe-pattern analysis for computer-based topography and interferometry," J. Opt. Soc. Am. 72, 156-160 (1982)

[16]. J. Madrigal, I. Ramírez2, J. Vargas. *F. H.* Campo. Modelación geométrica de un escáner 3D mediante la técnica del "Sheet of Light" usando Matlab®. Facultad de Ciencias Básicas ITM Institución Universitaria.

[17]. D. Miyazaki, M. Kagesawa, and K. Ikeuchi, "Transparent surface modeling from a pair of polarization images," IEEE Transactions on Pattern Analysis and Machine Intelligence, vol. 26, no. 1, pp. 73 – 82, 2004. 23, 24; [http://ieeexplore.ieee.org/ xpl/RecentIssue.jsp?punumber=34](http://ieeexplore.ieee.org/%20xpl/RecentIssue.jsp?punumber=34)

[18]. D. Narita and M. Baba, "Measurement of 3-d shape and refractive index of a transparent object using laser rangefinder," in Proceedings of the IEEE Conference on Instrumentation and Measurement Technology vol. 3, May 2005, pp. 2247– 2252. 23; [http://www.researchgate.net/publication/4227920\\_Measurement\\_of\\_3-](http://www.researchgate.net/publication/4227920_Measurement_of_3-)

[19]. T. Chen, H. Lensch, C. Fuchs, and H.-P. Seidel, "Polarization and phaseshifting for 3d scanning of translucent objects," in IEEE Conference on Computer Vision and Pattern Recognition, 2007., June 2007, pp.  $1 - 8$ . 23, 24.

[20]. D. Miyazaki, M. Kagesawa, and K. Ikeuchi, "Transparent surface modeling from a pair of polarization images," IEEE Transactions on Pattern Analysis and Machine Intelligence, vol. 26, no. 1, pp. 73 – 82, 2004. 23, 24

[21]. Muhd Ibnur Rashad B. Zainal A., Gerald Liew Ming Jie, Mark W ee, Theresa Lai, Y. Fu, and H. M. Shang. A simple laboratory set-up for the fringe-projection method. (44588):316–319, 2002.

[22]. Jhon Sharp. Microsoft Visual C# 2010 en español "paso a paso". Microsoft Editorials.

Referencias *Reconstrucción de Perfiles Tridimensionales de Objetos Transparentes*

[23]. A. Martínez, J.A. Rayas, J.M. Flores M., R. Rodríguez-Vera y D. Donato Aguayo. Técnicas ópticas para el contorneo de superficies tridimensionales. Revista Mexicana de Física 51 (4) 431–436. Agosto 2005. [http://www.ejournal.unam.mx/rmf/no514/RMF51414 .pdf](http://www.ejournal.unam.mx/rmf/no514/RMF51414%20.pdf)

[24]. N. Múnera, G. J. Lora y J. Garcia Sucerquia; Fringe Projection And Laser Scanning Techniques For3D Reconstruction And CAM Files Generation Of Dental Pieces; Revista Colombiana de Física, Vol. 43, No. 3 de 2011.

[25]. Quality control and 3d-digitizing using photogrammetry and fringe proyection, 2007.

[26]. G. Frankowski, M. Chen, and Huth T. Real time 3d shape measurement with digital stripe proyection by texas instruments micromirror devices dmd. Proc. of SPIE, 3958(3958):90–106, 2000.

[27]. Gottfred Frankowski, Mai Chen, and Torsten Huth. Optical measurement of the 3d coordinates and the combustion chamber volume of engine cylinder heads.

[28]. James Wyant. Course 513 lecture notes: Chapter 05, interferometry. Optics Science Center, University of Arizona Tucson, 1998.

[29]. Song Zhang. High-resolution, Realtime 3D Shape Measurement. PhD thesis, Stony Brook University, 2005.

[30]. H. -J. Przybilla and J. Peipe. 3d modelling of heritage objects by fringe proyection and laser scanning stylus. XXI International CIPA Symposium, Athens Grece, 2007.

[31]. Daniel Malacara, Servín Zacararias, and Cuevas Manuel. Interferogram Analysis for Optical Shop Testing. Marcel Dekker, Inc., 1998.

[32]. Mitsuo Takeda and Mutoh Kazuhiro. Fourier transform profilometry for the

auto-matic measurement of 3d object shapes. Applied Optics, 22(24):3977–3982, December 1983.

[33]. Sören Kammel and Fernando Puente León; Deflectometric Measurement of Specular Surfaces; IEEE Transaction on instrumentation and measurement, vol. 57, No. 4, April 2008.

[34]. Lei Huang, Chi Seng Ng, and Anand Krishna Asundi. Dynamic Three-Dimensional Sensing for Specular Surface with Monoscopic Fringe Reflectometry; 20 June 2011 / Vol. 19, No. 13 / OPTICS EXPRESS 12809; OSA 2011.

[35]. Christian Faber, Evelyn Olesch, Roman Krobot, Gerd Häusler. Deflectometry challenges interferometry-the competition gets tougher!. Proc. of SPIE Vol. 8493 84930R-1; SPIE-2012

[36]. Marco Paluszny, Harmut Prautzsch, Wolfgang Boehm. Metodos de Bézier y B-Splines. Springer Verlag Berlin Heidelberg 2002; Universitastverlag Karlsruhe 2005; ISBN 3-937300-47-3

[37]. Alfonso Moreno y Juan Campos, Revisión de diferentes técnicas de metrología óptica, Sociedad Española de Óptica, Opt. Pura Apl. 40 (3) 267-280 (2007).

[38]. James Wyant. Zernike polynomials for the web. Optics Science Center, University of Arizona Tucson, 2003. [http://www.mpia.de/AO/INSTRUMENTS](http://www.mpia.de/AO/INSTRUMENTS%20/FPRAKT/%20ZernikePolynomialsForTheWeb.pdf)  [/FPRAKT/ ZernikePolynomialsForTheWeb.pdf.](http://www.mpia.de/AO/INSTRUMENTS%20/FPRAKT/%20ZernikePolynomialsForTheWeb.pdf)

[39]. J. V Uspensky. Teoría de Ecuaciones. Ed. Limusa tercera edición 1987

[40]. Samir Kouro R., Rodrigo musalem; Tutorial introductorio a la Teoría Wavelet; Técnicas Modernas en Automática; [http://www2.elo.utfsm.cl/~elo377/documentos](http://www2.elo.utfsm.cl/~elo377/documentos%20/Wavelet.pdf)  [/Wavelet.pdf](http://www2.elo.utfsm.cl/~elo377/documentos%20/Wavelet.pdf)

Referencias *Reconstrucción de Perfiles Tridimensionales de Objetos Transparentes*

[41]. Song Zhang and Shing-Tung Yau; High-resolution, real-time 3D absolute coordinate measurement based on a phase-shifting method; OSA 3 April 2006 / Vol. 14, No. 7 / OPTICS EXPRESS 2644.

[42]. M. I. Pedraza Morales, G. Rodríguez Zurita; Propiedades de difracción en campo lejano de rejillas intercaladas de franjas; Revista Mexicana de Física 47 (3) 253-259 Junio 2001.

[43]. Baba M, Ohtani K, Imai M and Konishi T 2001 New laser rangefinder for three-dimensional shape measurement of specular objects Opt. Eng.4053–60. <http://opticalengineering.spiedigitallibrary.org/article.aspx?articleid=1097929>

[44]. Zhang X and North W 1998 Retroreflective grating generation and analysis for surface measurementAppl. Opt.372624–7.

[45]. M. I. Pedraza Morales, G. Rodríguez Zurita;Propiedades de difracción en campo lejano de rejillas intercaladas de Ronchi; Revista Mexicana de Física 47 (3) 253-259 Junio 2001.

[46]. Song Zhang, Daniel Van Der Weide, and James Oliver; Superfast phaseshifting method for 3-D shape measurement; OSA 26 April 2010 / Vol. 18, No. 9 / OPTICS EXPRESS 9684.

[47]. Hariharan P, Oreb B F and Eiju T 1987 Digital phase-shifting interferometry: a simple error-compensating phase calculation algorithmAppl. Opt.262504–5

[48]. Song Zhang; Composite phase-shifting algorithm for absolute phase measurement; Optics and Lasers in Engineering 50 (2012) 1538–1541, ELSEVIER.

[49]. Tongbo Chen Hans-Peter Seidel Hendrik P. A. Lensch. Modulated Phase-Shifting for 3D Scanning. [Computer Vision and Pattern Recognition, 2008. CVPR](http://ieeexplore.ieee.org/xpl/mostRecentIssue.jsp?punumber=4558014)  [2008. IEEE .](http://ieeexplore.ieee.org/xpl/mostRecentIssue.jsp?punumber=4558014)

[50]. B A Rajoub, M J Lalor, D R Burton and S A Karout; A new model for measuring object shape using non-solimated fringe-pattern projections; [Journal of](http://iopscience.iop.org/1464-4258/)  [Optics A: Pure and Applied Optics](http://iopscience.iop.org/1464-4258/) [Volume 9](http://iopscience.iop.org/1464-4258/9) [Number 6](http://iopscience.iop.org/1464-4258/9) B A Rajoub *et al* 2007 *J. Opt. A: Pure Appl. Opt.* 9 S66 [doi:10.1088/1464-4258/9/6/S10.](http://dx.doi.org/10.1088/1464-4258/9/6/S10)

[51]. Y. Hu, J. Xi, J. F. Chicharo and Z. Yang. Improved Three-step Phase Shifting Profilometry Using Digital Fringe Pattern Projection. International Conference on Computer Graphics, Imaging and Visualisation 2006, 26-28 July 2006, 161-167. IEEE 2006.

[52]. Murray R Spiegel; Mathematical Handbook of Formulas and Tables Mc Graw Hill third edition; 1986.

[53]. David Logan. An Introducction to nonlinear partial diferential equations; WILEY second edition; J.

[54]. N. S. Koshlyakov, M. M. Smirnov, E. B. Gliner; Differential equations of mathematical physics; First Edition North–Holland Publishing Company, Amsterdam and Wiley–N. Y.

[55]. L. S. Gradshteyn, L. M. Ryzbik; Table of integrals series and products; Sixth edition ACADEMIC PRESS.

[56]. Murray R. Spiegel; Teoria y Problemas de Análisis Vectorial y una introduccion al analisis tensorial. Serie de Compendios Shaums. Mc Graw Hill1985.

[57]. Yingsong Hu, Jiangtao Xi; Improved Three-step Phase Shifting Profilometry Using Digital Fringe Pattern Projection; Proceedings of the International Conference on Computer Graphics, Imaging and Visualisation (CGIV'06) 0-7695- 2606-3/06 \$20.00 © 2006 IEEE.

[58]. Markus C. Knauer, Jürgen Kaminski and Gerd Häusler. Phase Measuring Deflectometry: a new approach to measure specular free-form surfaces. Society of Photo-Optical Instrumentation Engineers. "Optical Metrology in Production Engineering", Proc. SPIE 5457, and is made available as an electronic preprint with permission of SPIE-2004

[59]. Jhon Sharp. Microsoft Visual C# 2010 en español "paso a paso". Microsoft Editorials.